### **More Pointers, The Heap** CSE 333 Winter 2020

**Instructor:**Justin Hsia

#### **Teaching Assistants:**

Andrew Hu **Austin Chan** Brennan Stein Cheng Ni **Cosmo Wang** Diya Joy Rehaan Bhimar **Renshu Gu** Travis McGaha Zachary Keyes

Guramrit Singh Mengqi Chen Pat Kosakanchit

# **Administrivia**

- Exercise 2 out today and due Monday morning
- Exercise grading
	- We will do our best to keep up
	- **Service Service**  Things to watch for:
		- Input sanity check
		- No functional abstraction (single blob of code)
		- Formatting funnies (*e.g.* tabs instead of spaces)
	- $\mathcal{L}^{\text{max}}$  Grades:
		- Autograder [0 to 3], Style [-2 to +0.1] Overall [0, 1, 2, 3, 3.1]

# **Administrivia**

- Homework 0 due Monday
	- **Service Service**  Logistics and infrastructure for projects
		- clint and valgrind are useful for exercises, too
	- Should have set up an SSH key and cloned GitLab repo by now
		- Do this ASAP so we have time to fix things if necessary
- $\frac{1}{2}$  Homework 1 out later today, due in 2 weeks (Thu 1/23)
	- Linked list and hash table implementations in C
	- Get starter code using git pull in your course repo
		- Might have "merge conflict" if your local copy has unpushed changes
			- $-$  If git drops you into vi(m),  $\,:\,$ g to quit or  $\,:\,$ w $\rm q$  if you want to save changes

# **Administrivia**

- $\frac{1}{2}$  Documentation:
	- man pages, books
	- $\mathcal{L}_{\mathcal{A}}$  Reference websites: cplusplus.org, man7.org, gcc.gnu.org, etc.
- Folklore:
	- Google-ing, Stack Overflow, that rando in lab
- Tradeoffs? Relative strengths & weaknesses?

# **Lecture Outline**

- **Pointer Arithmetic**
- Pointers as Parameters
- Pointers and Arrays
- Function Pointers
- Heap-allocated Memory

size of the thing<br>being pointed at

# **Pointer Arithmetic**

- Pointers are *typed*
	- **Tells the compiler the size of the data you are pointing to**
	- Exception: void\* is a generic pointer (*i.e.* a placeholder)
- $\triangleleft$  Pointer arithmetic is scaled by  $\texttt{sizeof}$  (\*p)
	- Works nicely for arrays
	- Does not work on  $\text{void}^*$ , since  $\text{void}$  doesn't have a size!
		- •• Not allowed, though confusingly GCC allows it as an extension  $\odot$
- Valid pointer arithmetic:
	- Add/subtract an integer to/from a pointer
	- Subtract two pointers (within stack frame or malloc block)
	- Compare pointers  $(<, <=, ==, !=, >, >=)$ , including NULL
	- … but plenty of valid-but-inadvisable operations, too

# **Polling Question**

#### boxarrow2.c

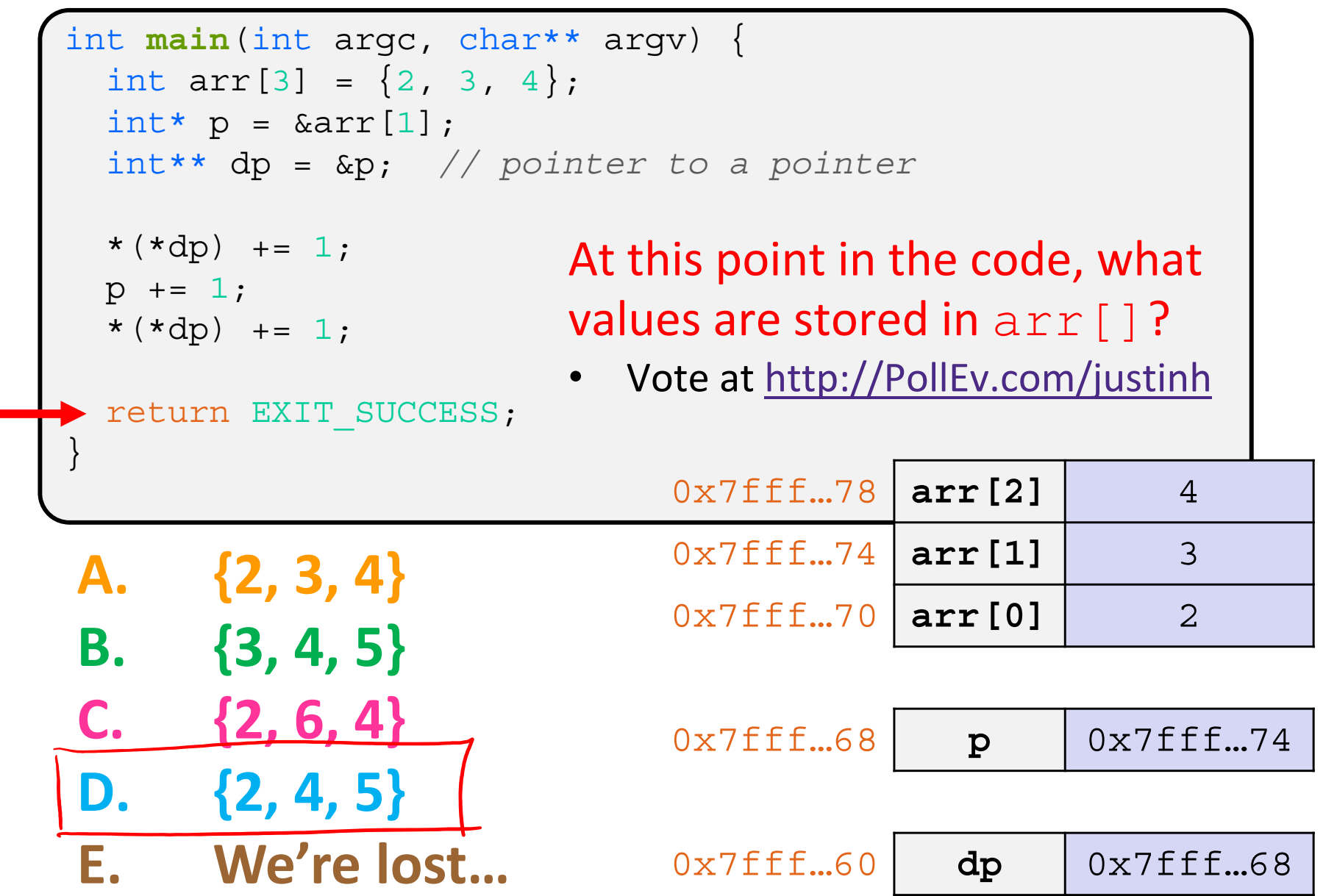

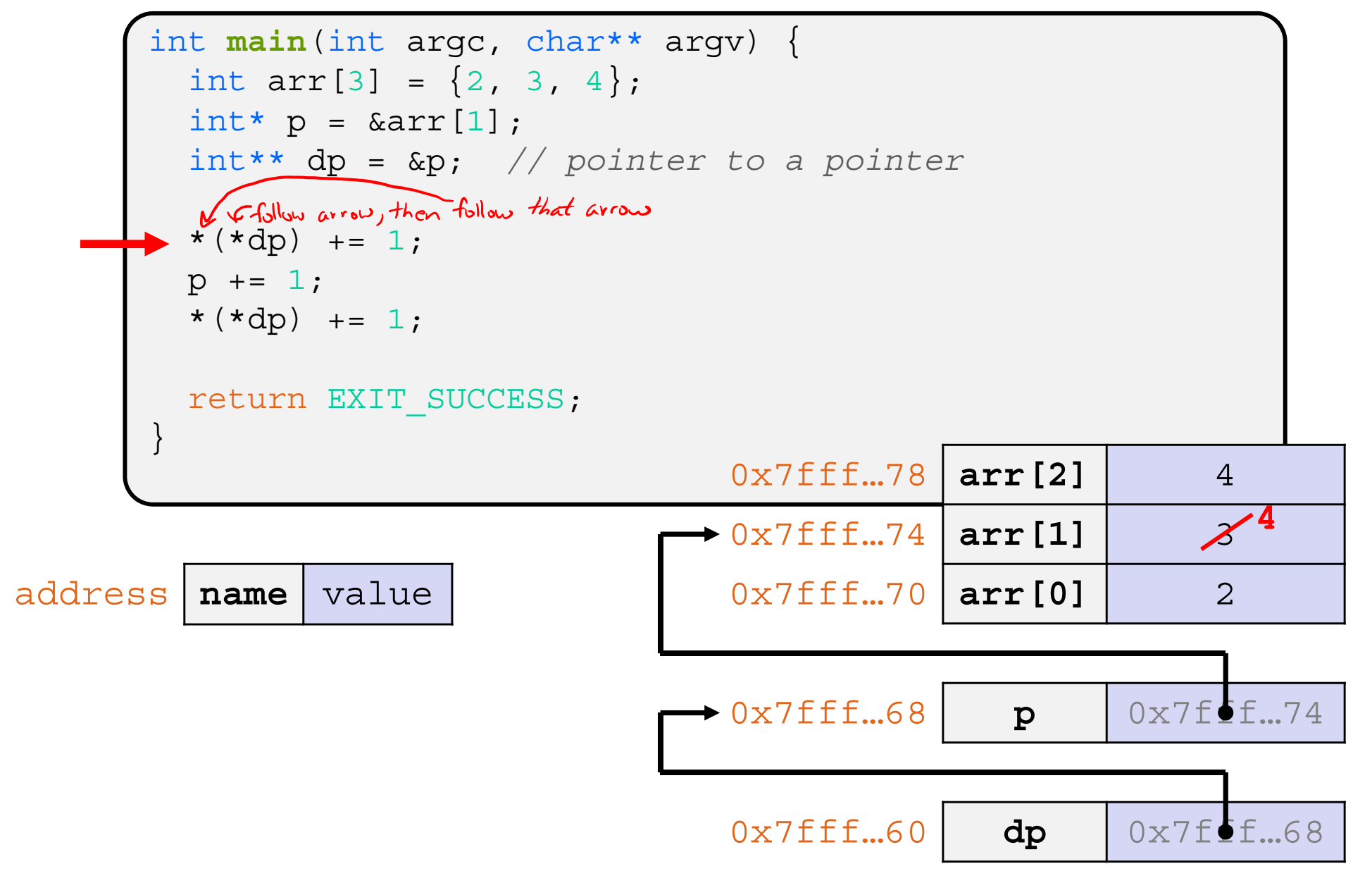

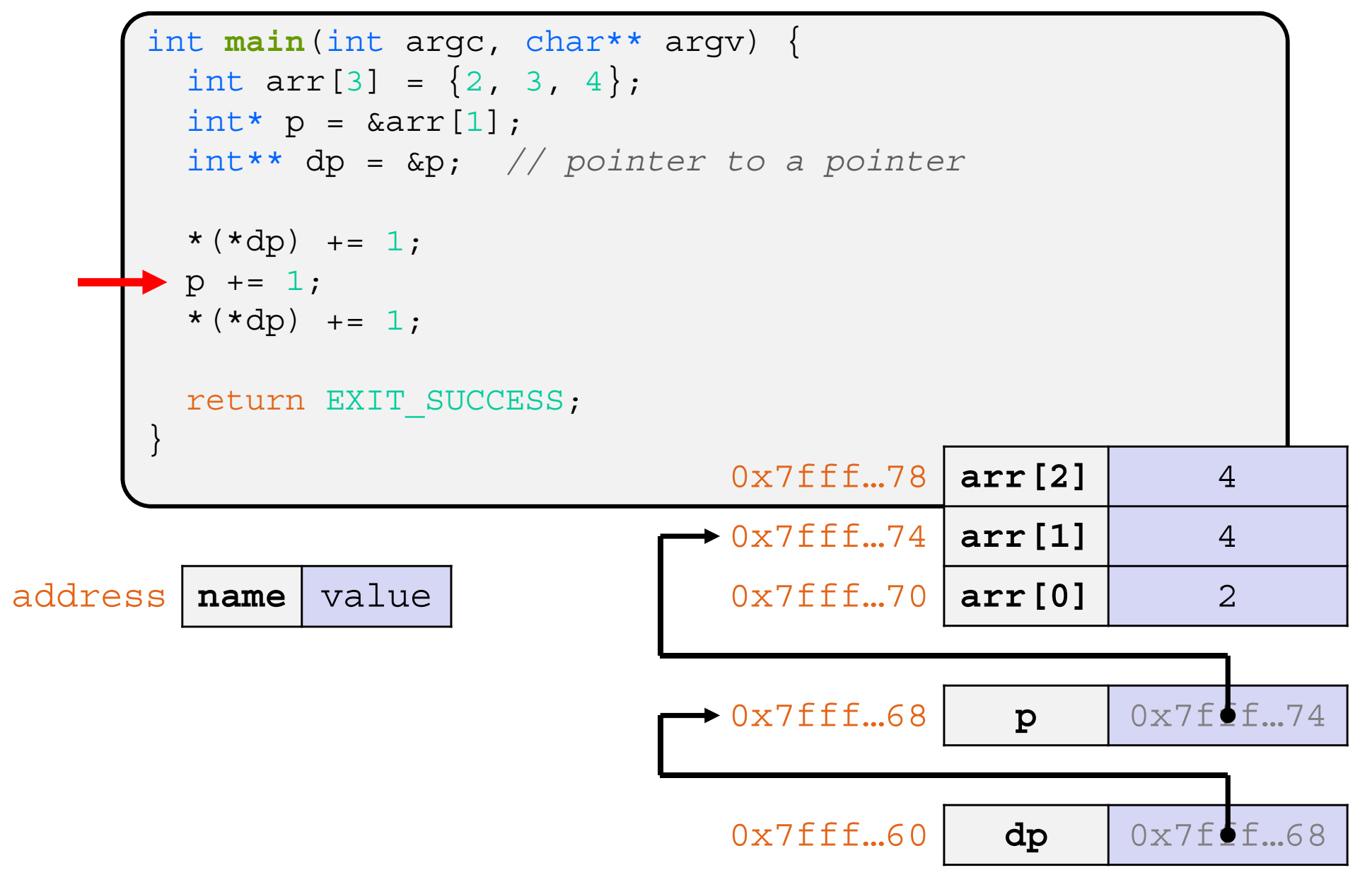

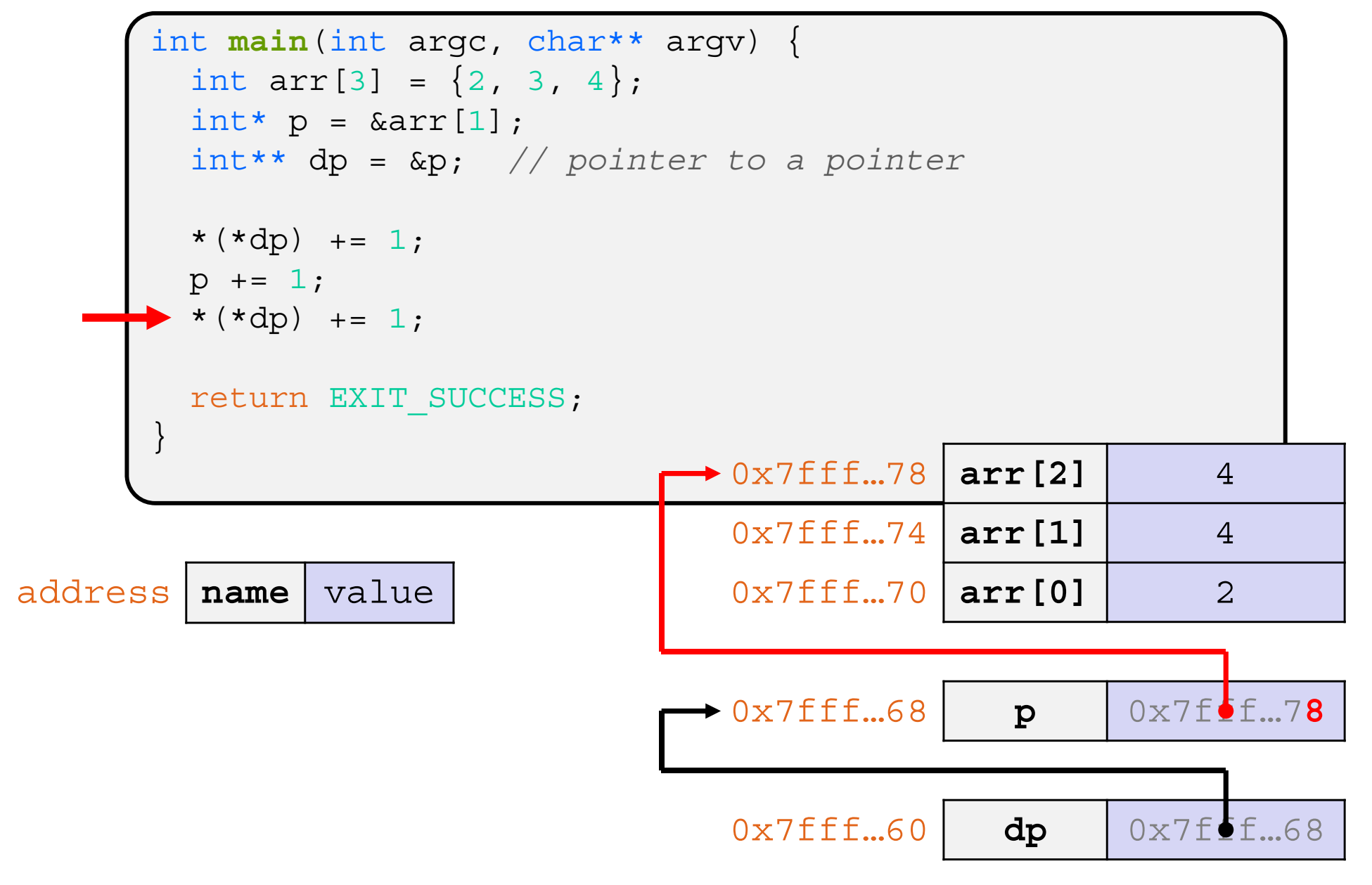

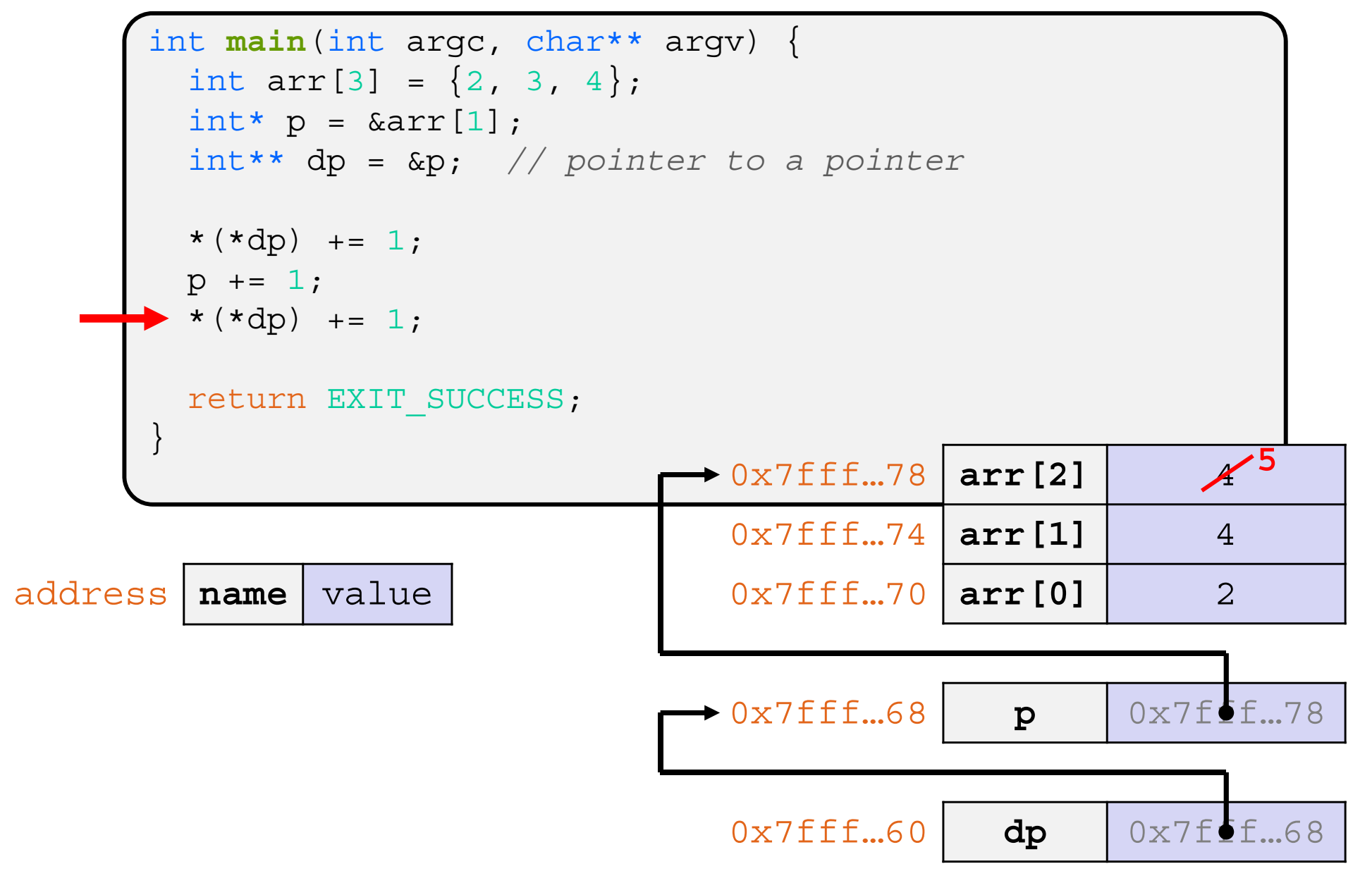

# **Endianness**

- $\frac{1}{2}$  Memory is byte-addressed, so endianness determines what ordering that multi-byte data gets read and stored *in memory*
- Big-endian: Least significant byte has *highest* address Little-endian: Least significant byte has *lowest* address r.  $(x86 - 64)$
- 豪 **Example:** 4-byte data 0xa1b2c3d4 at address 0x100

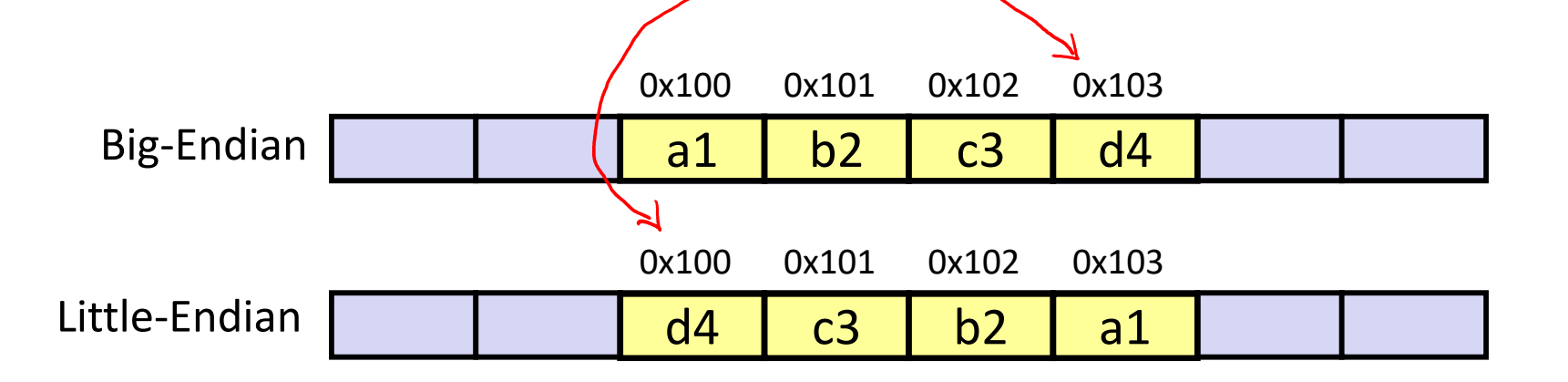

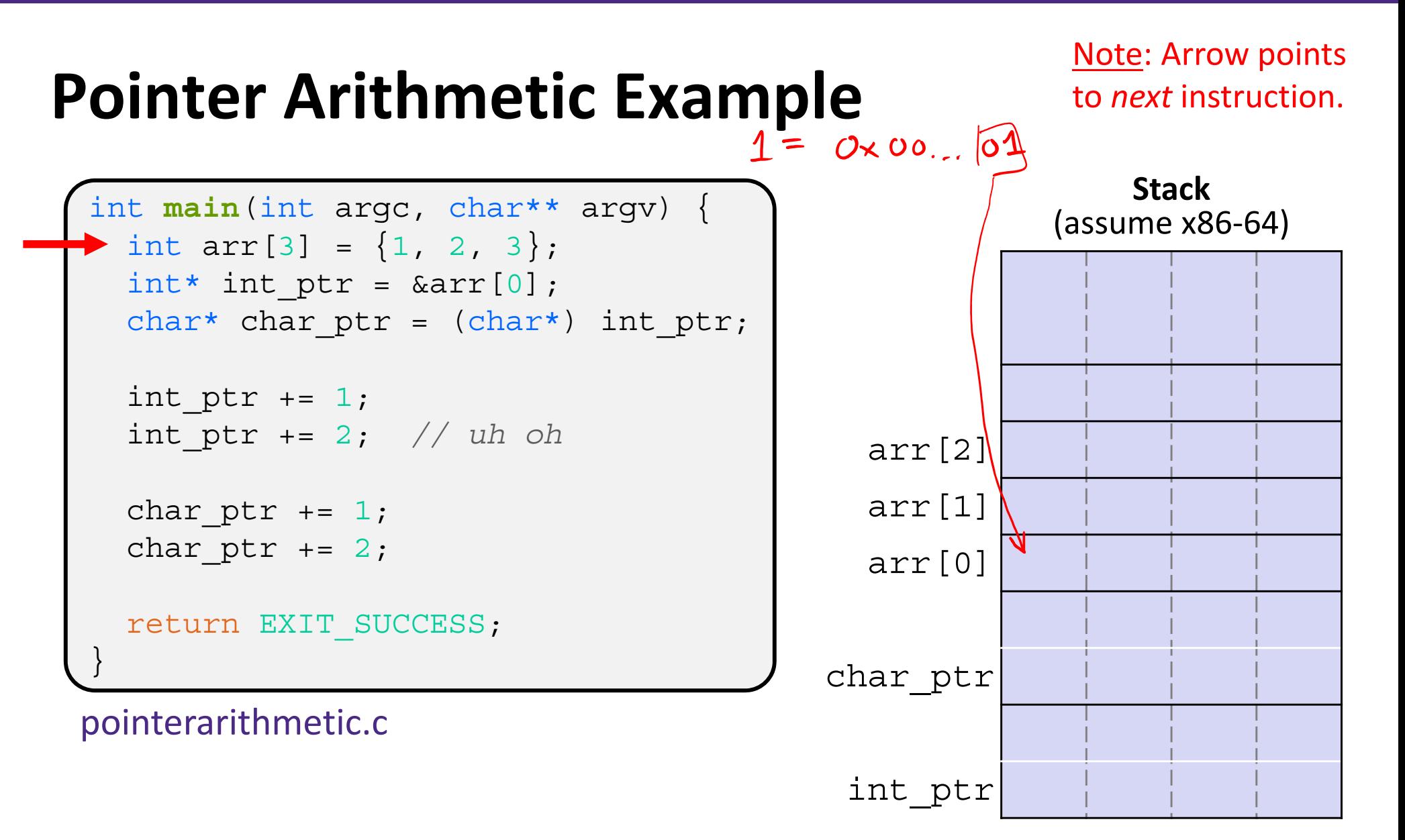

Note: Arrow points to *next* instruction.

```
int main(int argc, char** argv) {
  int arr[3] = \{1, 2, 3\};
  int* int_ptr = &arr[0];
  char* char_ptr = (char*) int_ptr;
 int ptr += 1;int_ptr += 2; // uh oh
 char ptr += 1;char ptr += 2;
  return EXIT_SUCCESS;
}
```
pointerarithmetic.c

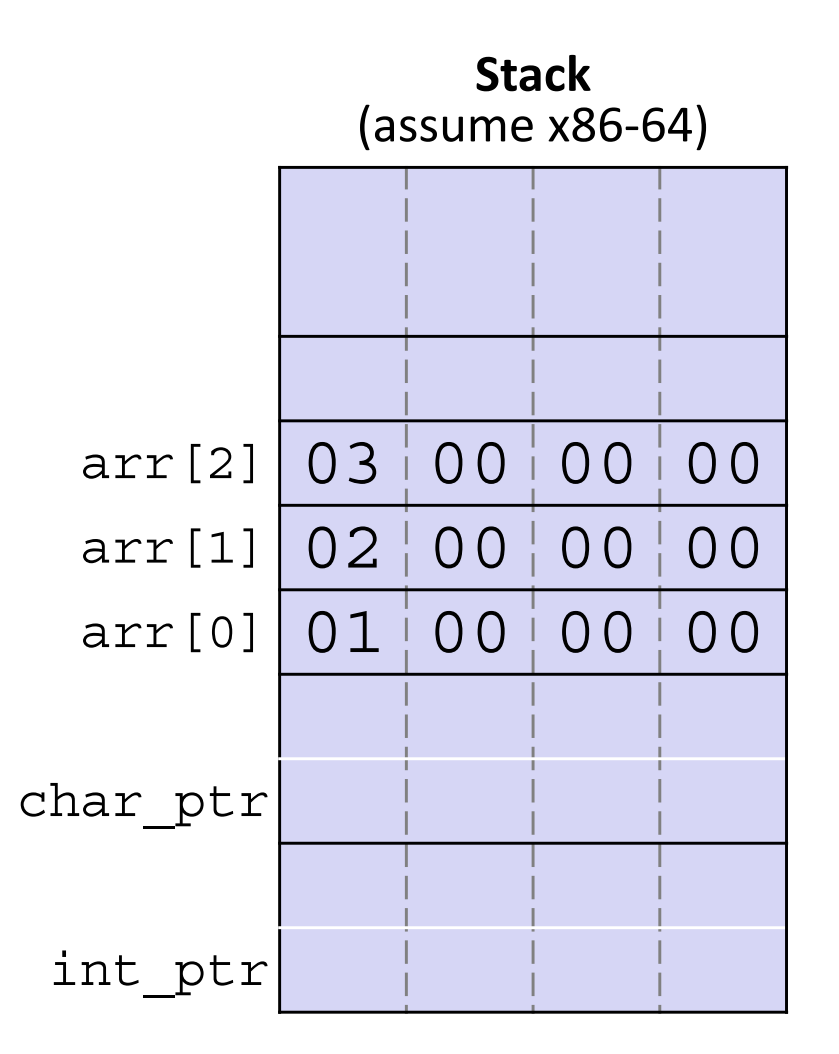

Note: Arrow points to *next* instruction.

```
int main(int argc, char** argv) {
  int arr[3] = \{1, 2, 3\};
  int* int_ptr = &arr[0];
  char* char_ptr = (char*) int_ptr;
 int ptr += 1;
  int_ptr += 2; // uh oh
 char ptr += 1;char ptr += 2;
  return EXIT_SUCCESS;
}
```
pointerarithmetic.c

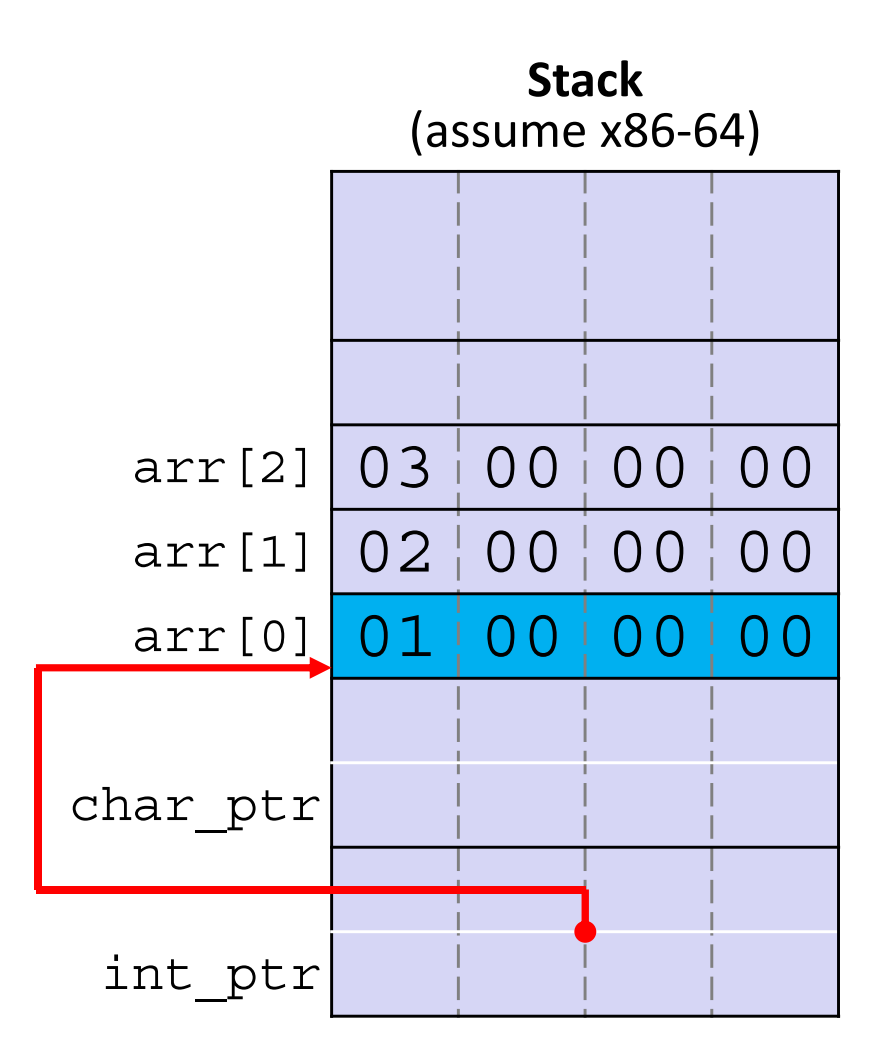

Note: Arrow points to *next* instruction.

```
int main(int argc, char** argv) {
  int arr[3] = \{1, 2, 3\};
  int* int_ptr = &arr[0];
  char* char_ptr = (char*) int_ptr;
 int ptr += 1;int_ptr += 2; // uh oh
 char ptr += 1;char ptr += 2;return EXIT_SUCCESS;
}
```
pointerarithmetic.c

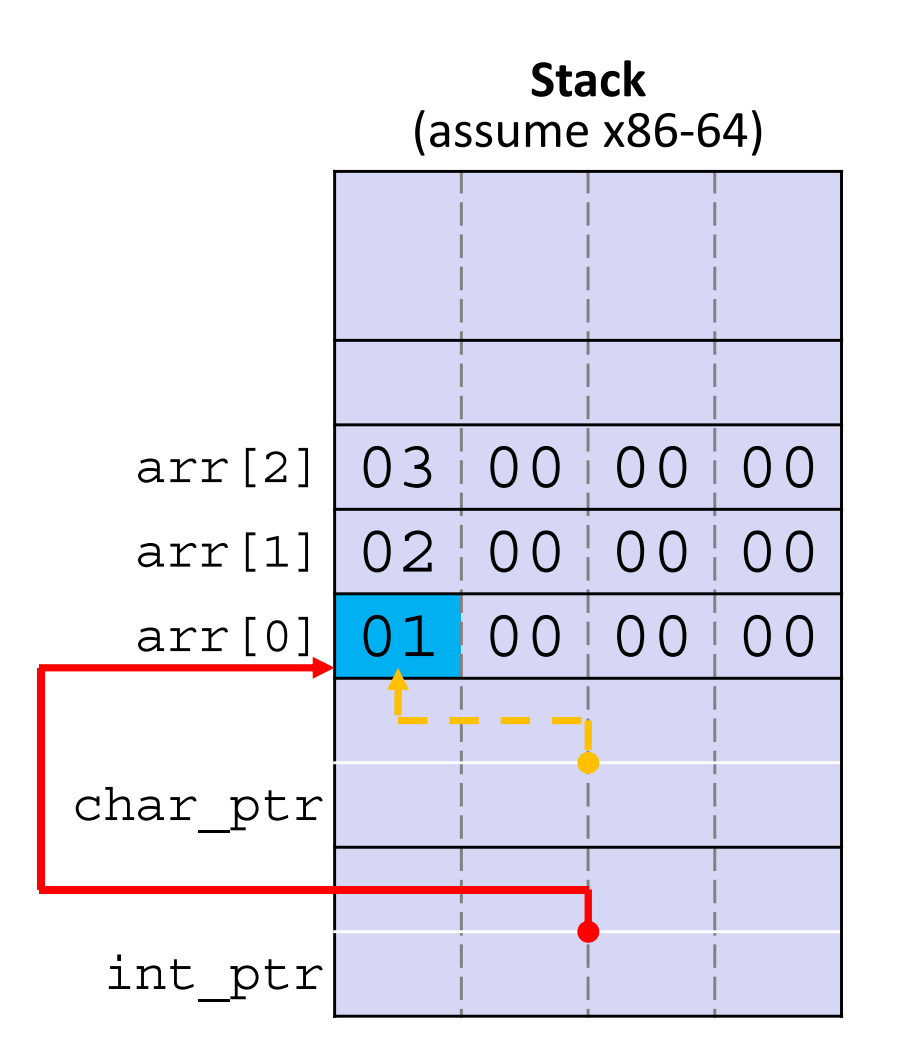

Note: Arrow points to *next* instruction.

**Stack**

(assume x86-64)

```
int main(int argc, char** argv) {
  int arr[3] = \{1, 2, 3\};
  int* int_ptr = &arr[0];
  char* char_ptr = (char*) int_ptr;
 int ptr += 1;int_ptr += 2; // uh oh
 char ptr += 1;char ptr += 2;return EXIT_SUCCESS;
}
```
 $arr[2] 03 00 00 00$  $arr[1] 02 00 00 00$ arr<sup>[0]</sup> 01 00 00 00 char\_ptr int\_ptr

pointerarithmetic.c

**int\_ptr:** 0x0x7ffffffde010 **\*int\_ptr:** <sup>1</sup>

Note: Arrow points to *next* instruction.

```
int main(int argc, char** argv) {
  int arr[3] = \{1, 2, 3\};
  int* int_ptr = &arr[0];
  char* char_ptr = (char*) int_ptr;
 int ptr += 1;int_ptr += 2; // uh oh
 char ptr += 1;char ptr += 2;
  return EXIT_SUCCESS;
}
```
pointerarithmetic.c

**int\_ptr:** 0x0x7ffffffde01**<sup>4</sup> \*int\_ptr: <sup>2</sup>**

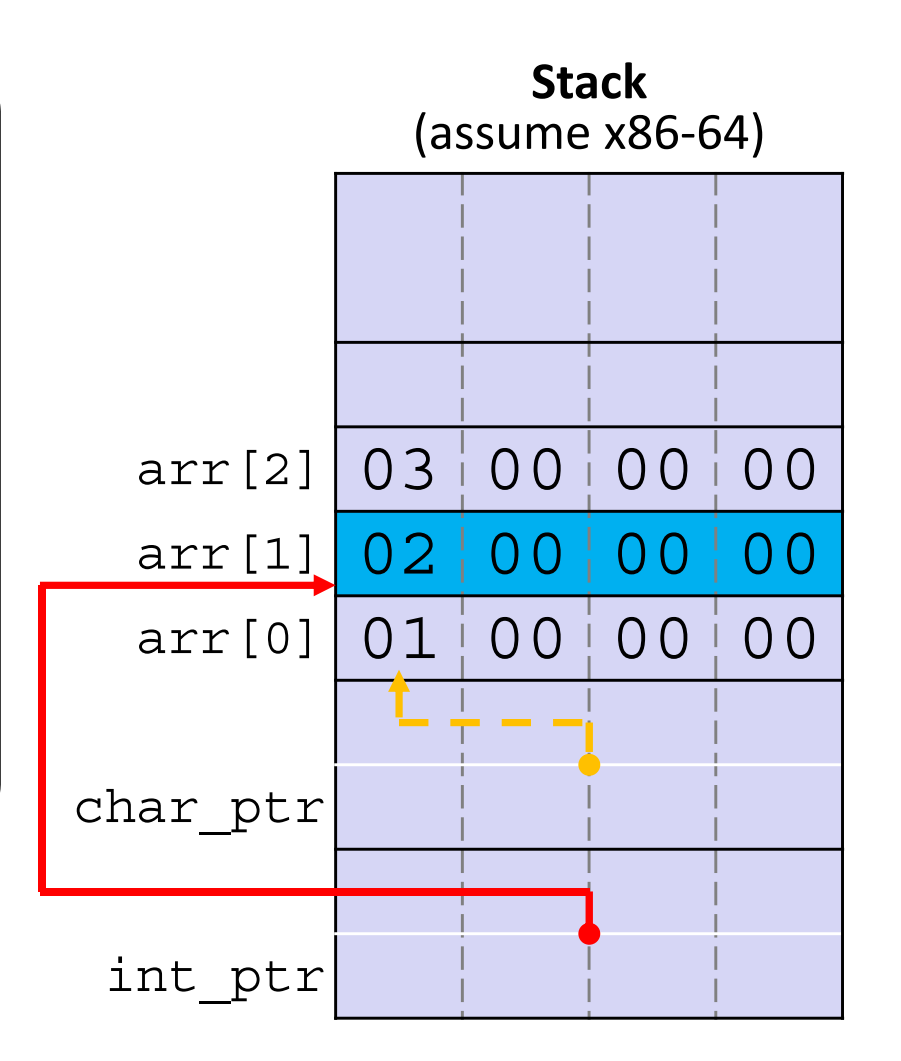

**18**

Note: Arrow points to *next* instruction.

```
int main(int argc, char** argv) {
  int arr[3] = \{1, 2, 3\};
  int* int_ptr = &arr[0];
  char* char_ptr = (char*) int_ptr;
 int ptr += 1;int_ptr += 2; // uh oh
 char ptr += 1;char ptr += 2;
  return EXIT_SUCCESS;
}
```
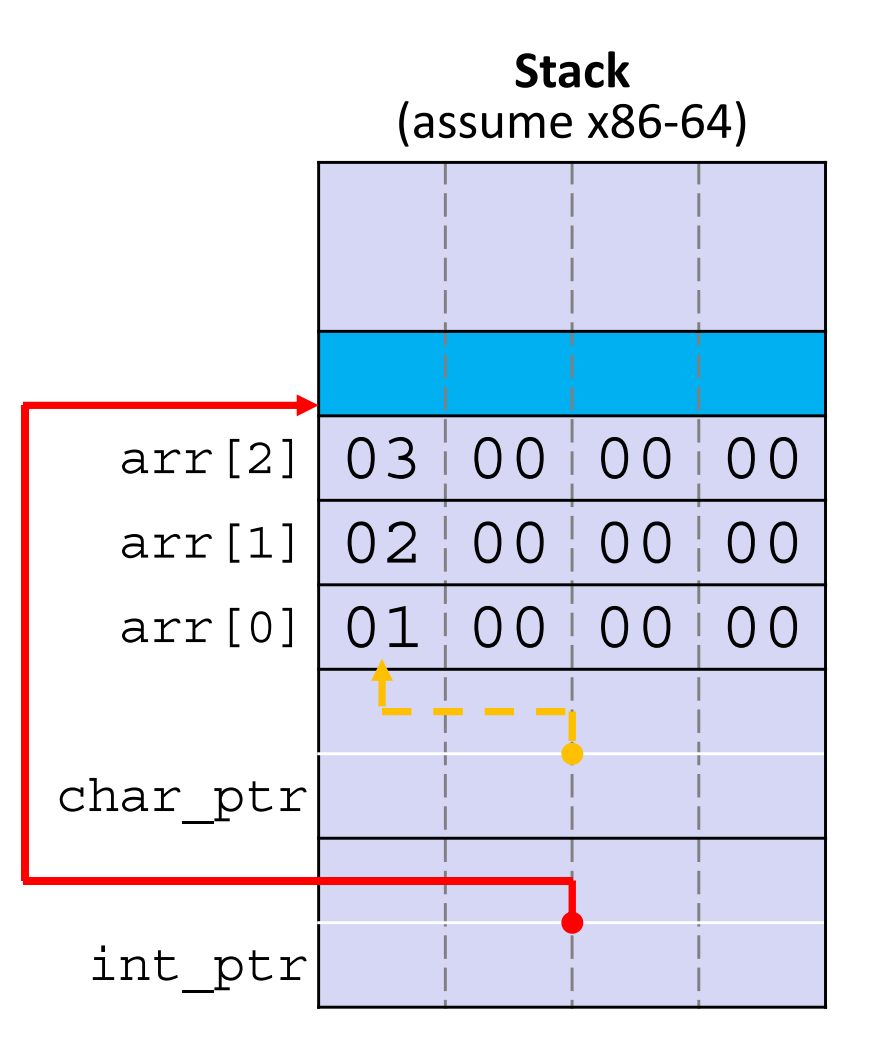

pointerarithmetic.c

**int\_ptr:** 0x0x7ffffffde01**<sup>C</sup> \*int\_ptr: ???**

Note: Arrow points to *next* instruction.

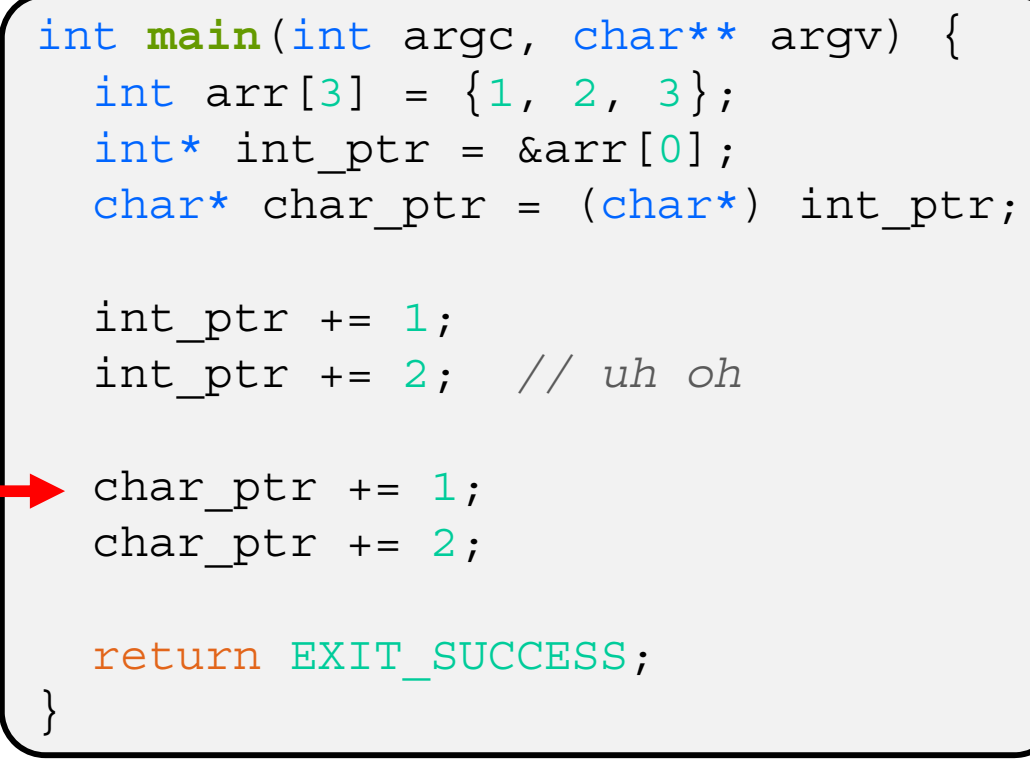

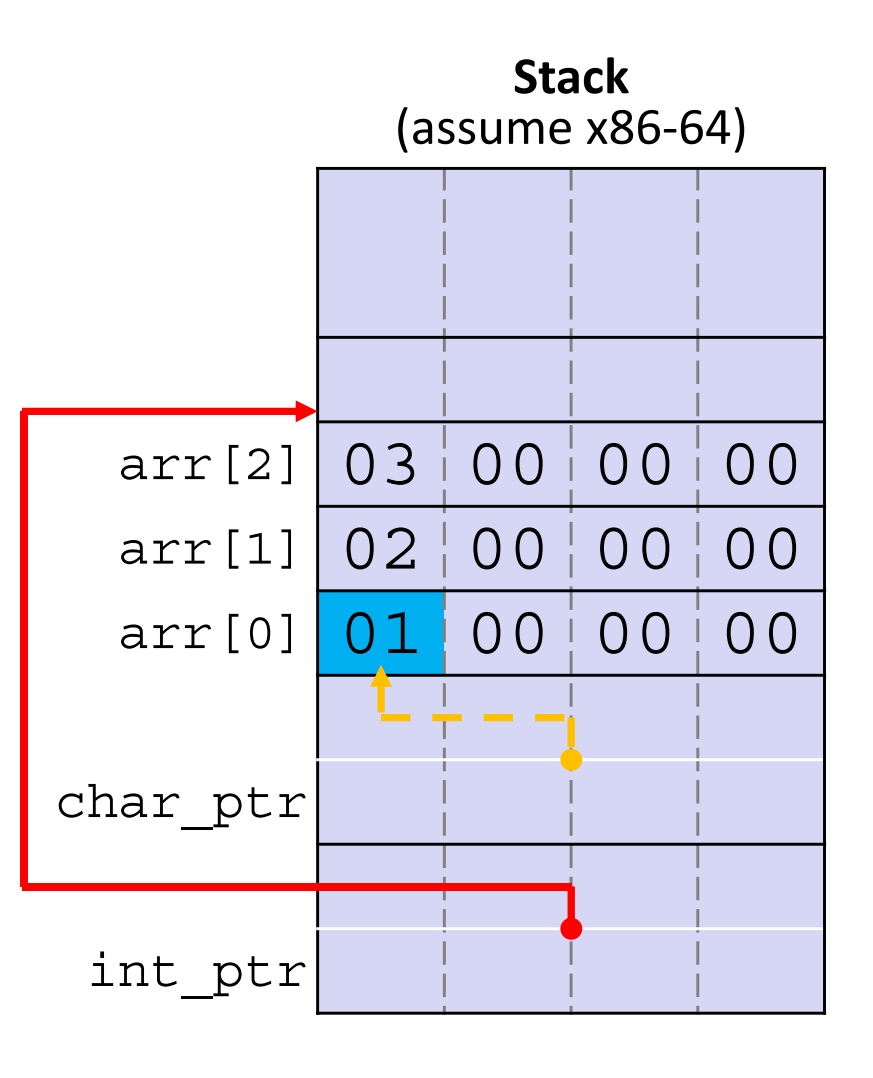

pointerarithmetic.c

**char\_ptr:** 0x0x7ffffffde010 **\*char\_ptr:** <sup>1</sup>

Note: Arrow points to *next* instruction.

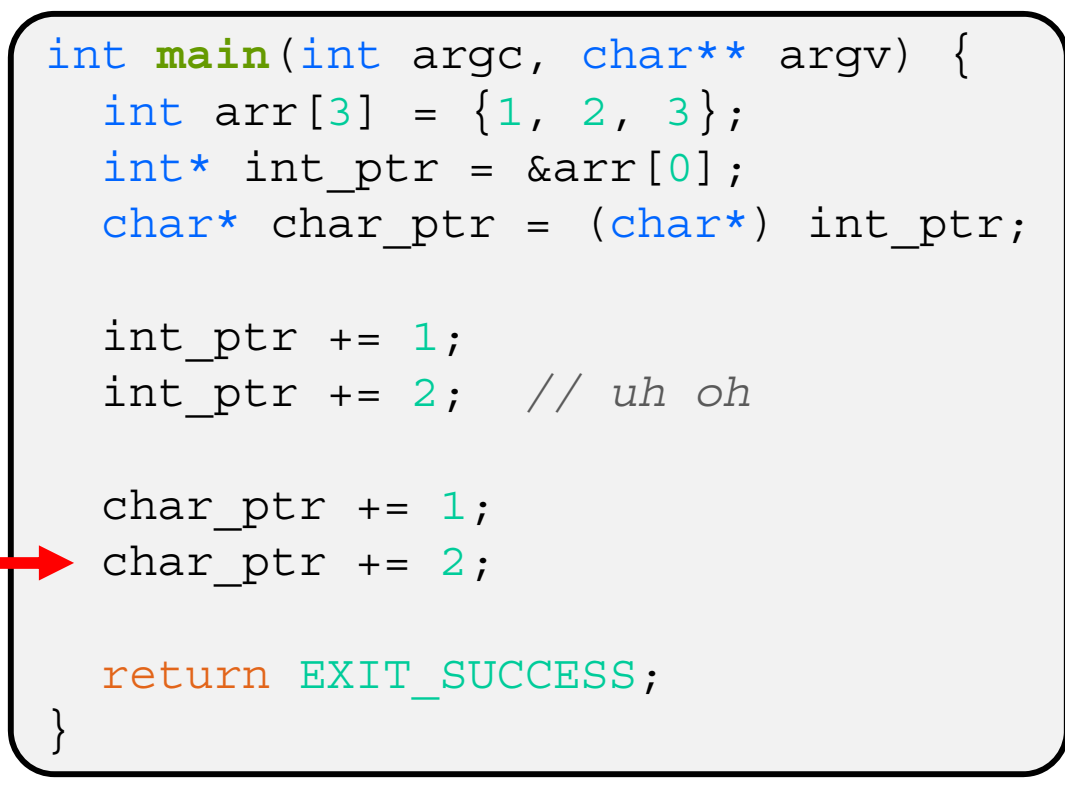

#### pointerarithmetic.c

**char\_ptr:** 0x0x7ffffffde01**1 \*char\_ptr: 0**

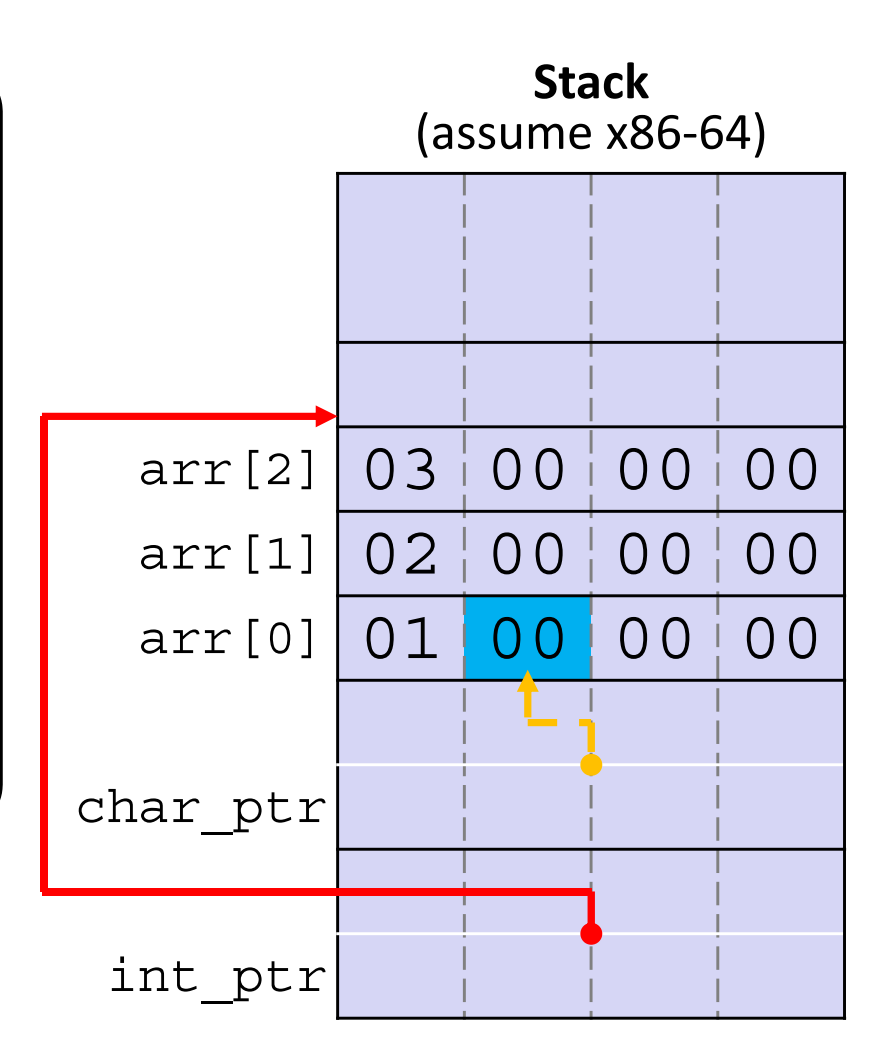

Note: Arrow points to *next* instruction.

**Stack**

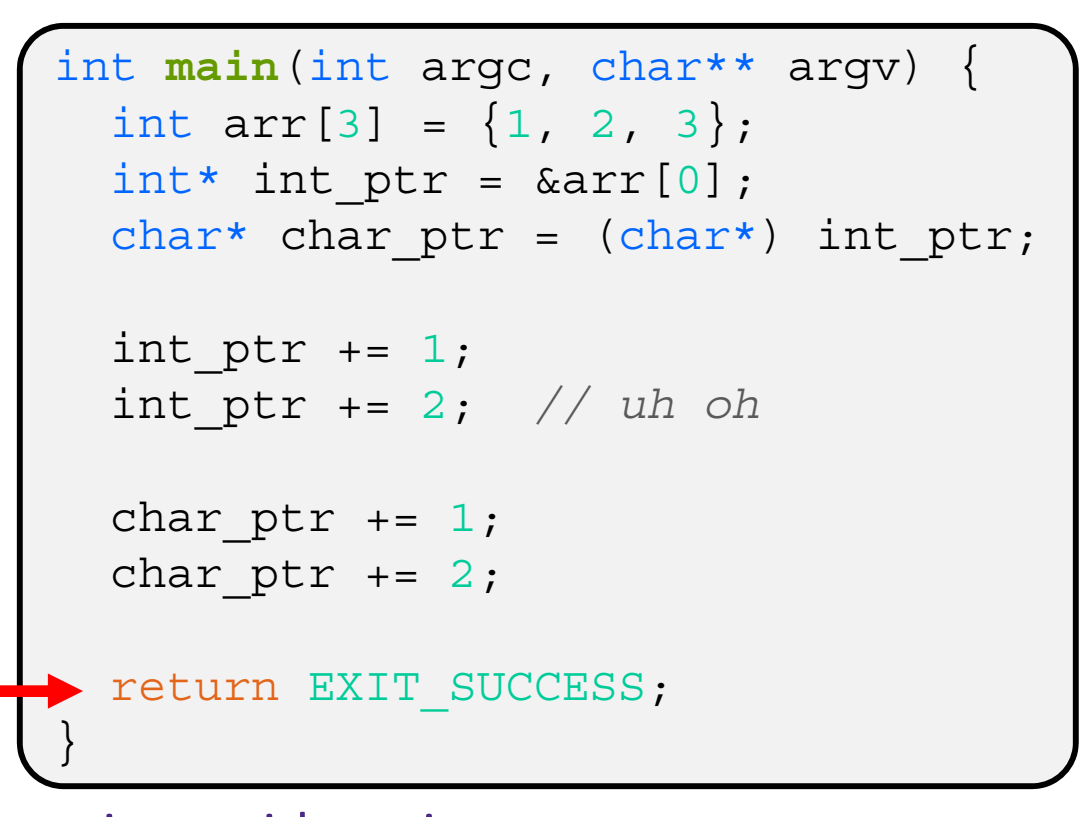

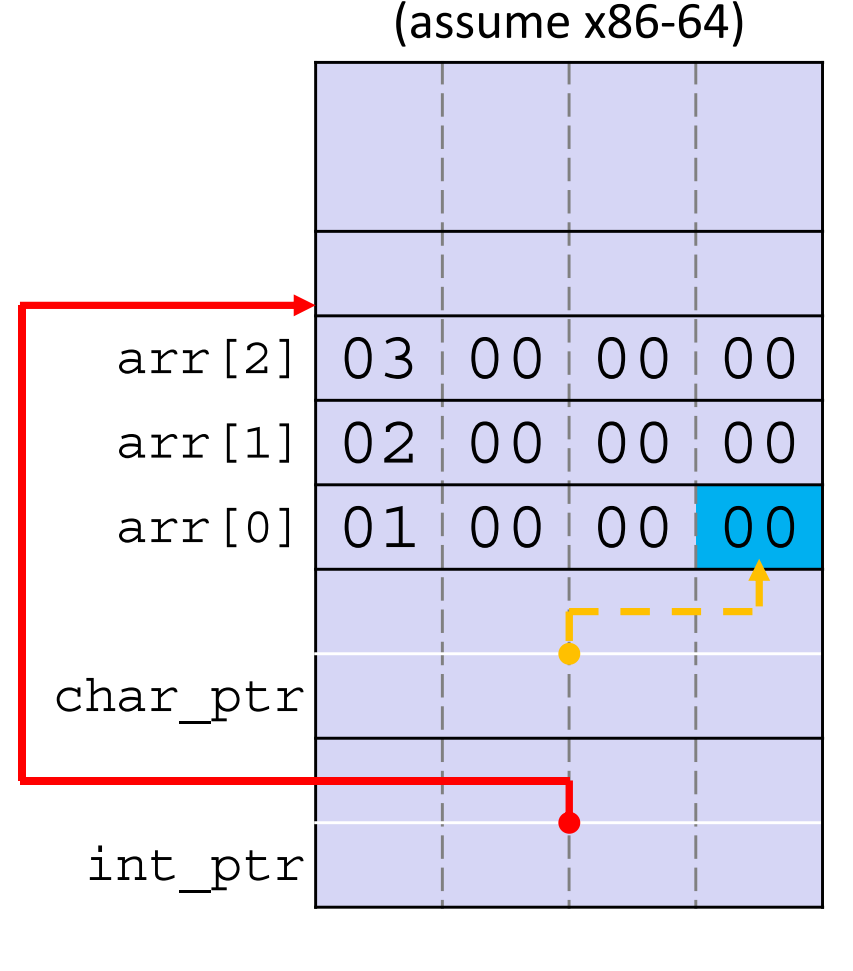

pointerarithmetic.c

**char\_ptr:** 0x0x7ffffffde01**3 \*char\_ptr: 0**

# **Lecture Outline**

- Pointer Arithmetic
- **Pointers as Parameters**
- Pointers and Arrays
- Function Pointers
- Heap-allocated Memory

# **C is Call-By-Value**

- C (and Java) pass arguments by *value*
	- Callee receives a **local copy** of the argument
		- Register or Stack
	- **If the callee modifies a parameter, the caller's copy** *isn't* **modified**

```
void swap(int a, int b) {
  int tmp = a;
 a = b;b = tmp;}
int main(int argc, char** argv) {
  int a = 42, b = -7;
  swap(a, b);
  ...
```

```
void swap(int a, int b) {
  int tmp = a;
 a = b;b = tmp;}
int main(int argc, char** argv) {
  int a = 42, b = -7;
  swap(a, b);
  ...
```
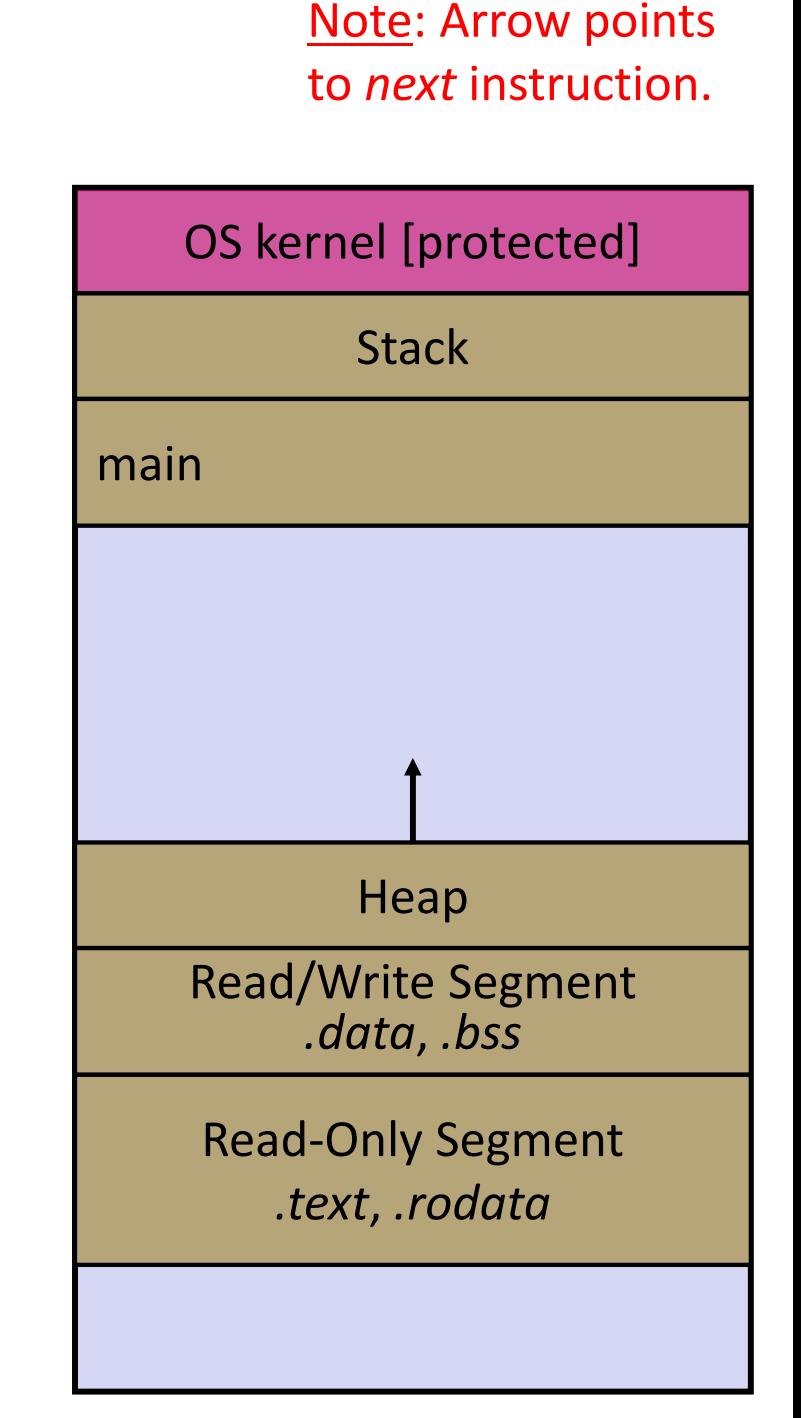

```
void swap(int a, int b) {
  int tmp = a;
 a = b;b = tmp;}
int main(int argc, char** argv) {
  int a = 42, b = -7;
  swap(a, b);
  ...
```
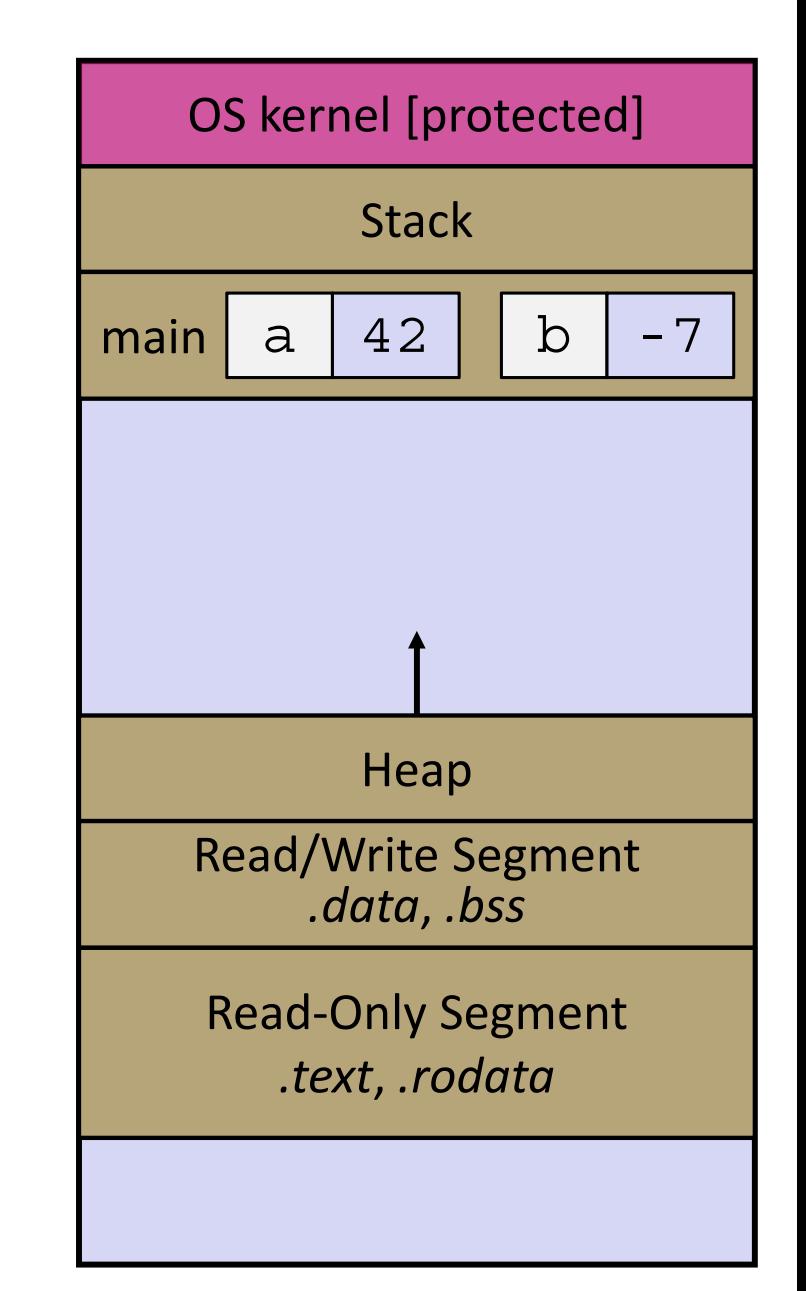

```
void swap(int a, int b) {
  int tmp = a;
 a = b;b = tmp;}
int main(int argc, char** argv) {
  int a = 42, b = -7;
  swap(a, b);
  ...
```
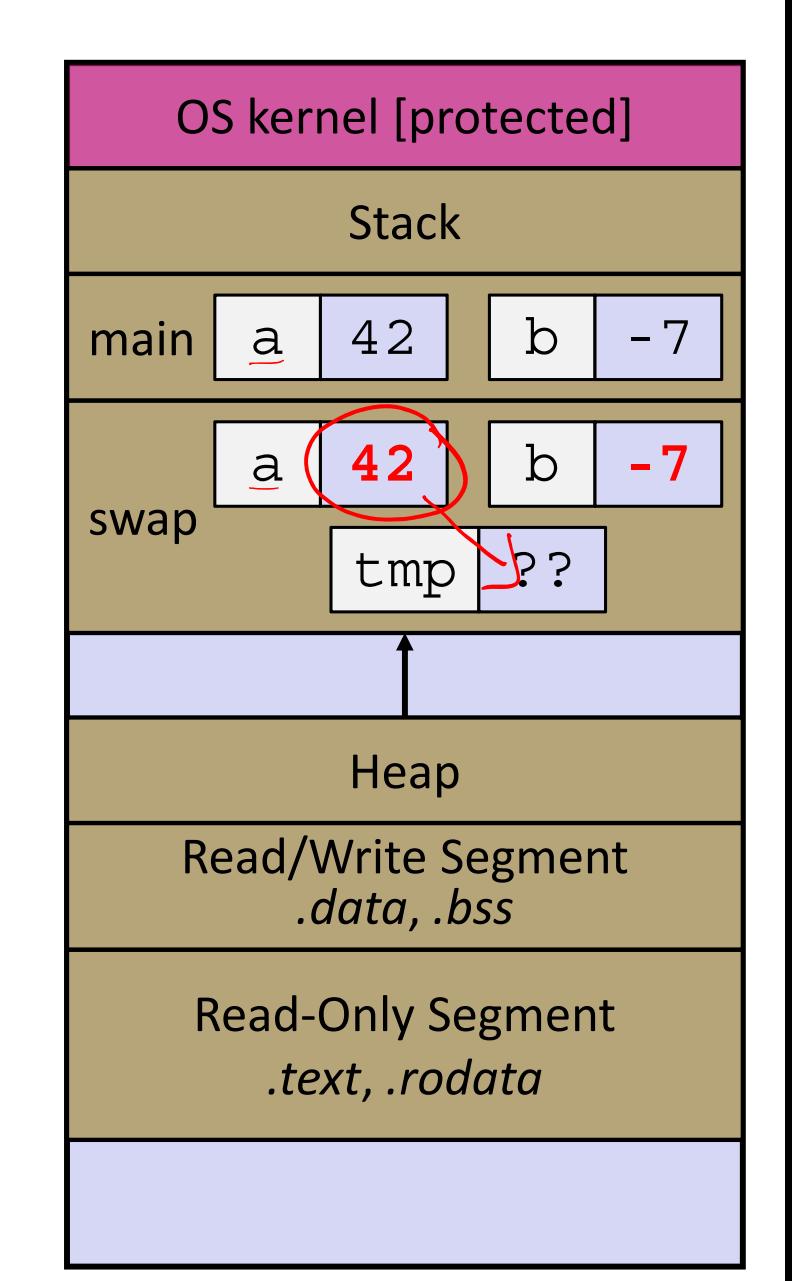

```
void swap(int a, int b) {
  int tmp = a;
 a = b;b = tmp;}
int main(int argc, char** argv) {
  int a = 42, b = -7;
  swap(a, b);
  ...
```
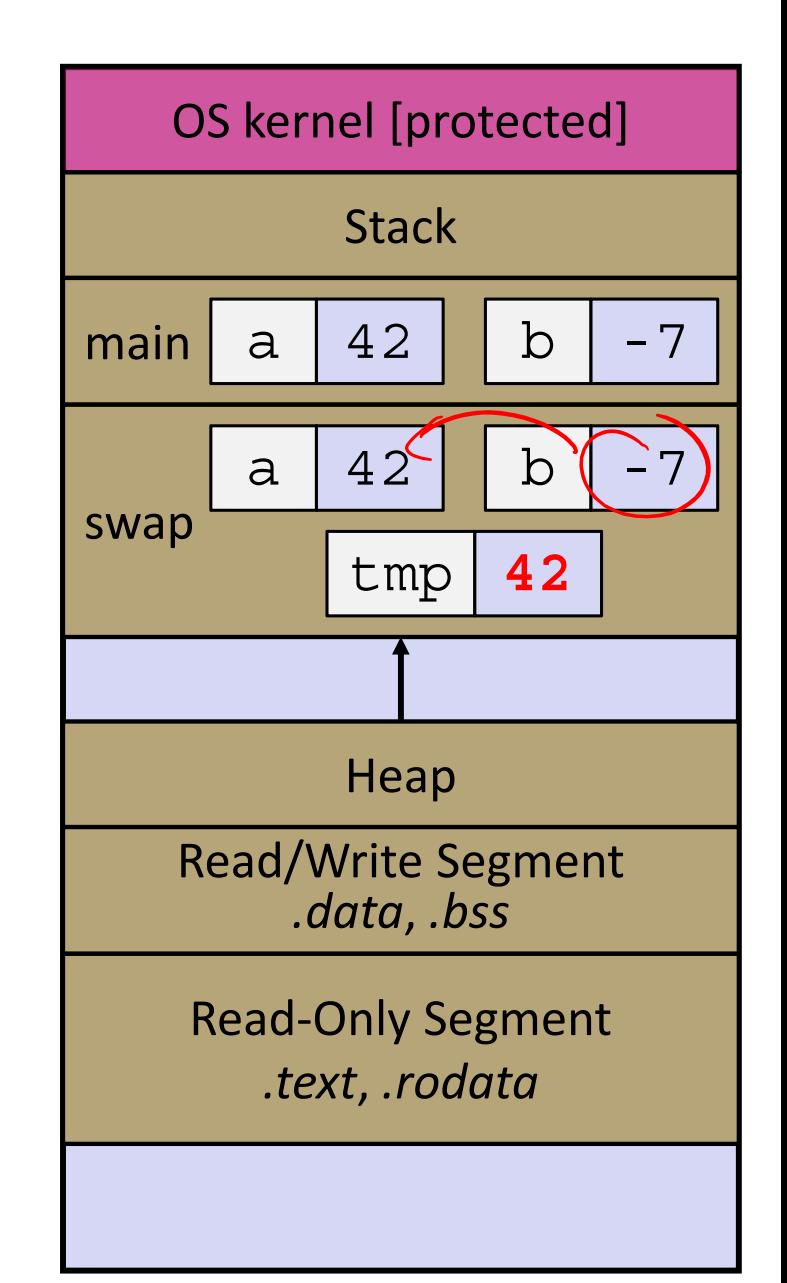

```
void swap(int a, int b) {
  int tmp = a;
 a = b;b = \text{tmp};}
int main(int argc, char** argv) {
  int a = 42, b = -7;
  swap(a, b);
  ...
```
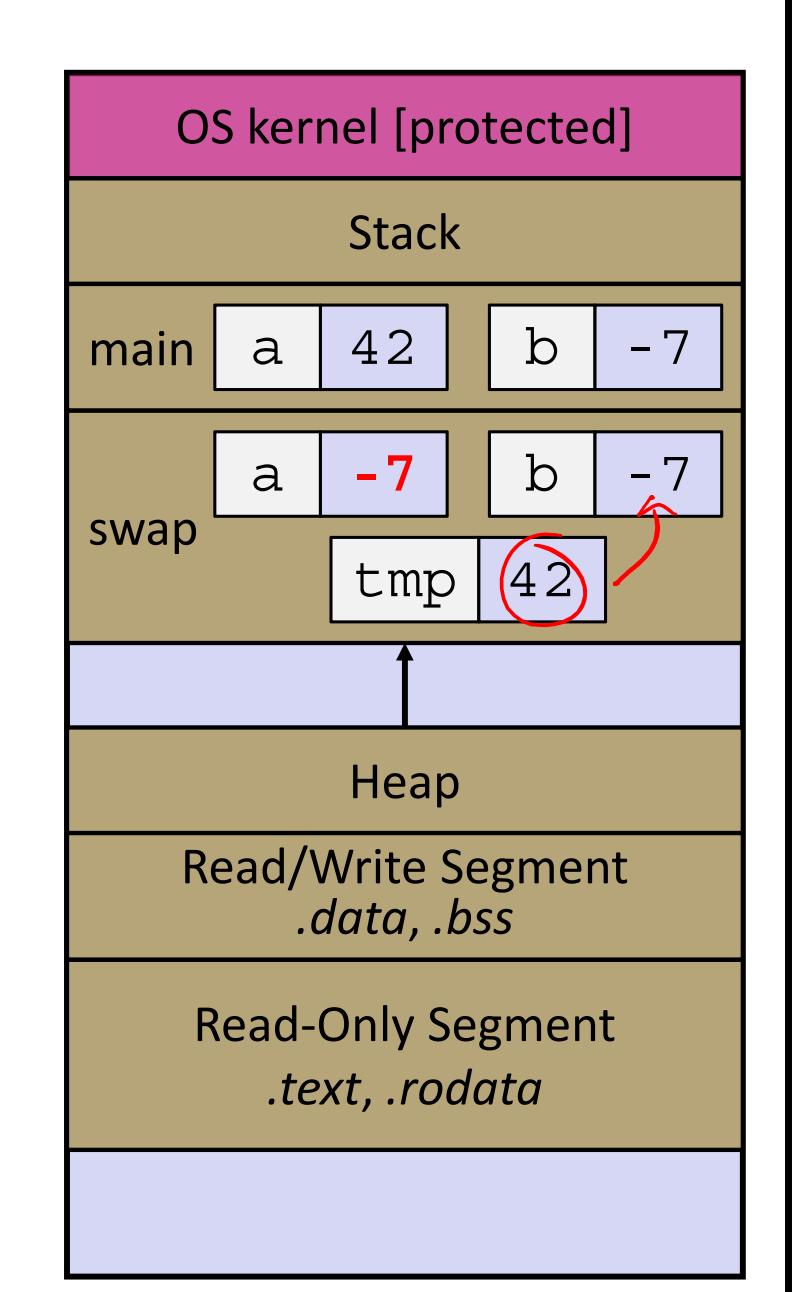

```
void swap(int a, int b) {
  int tmp = a;
 a = b;b = tmp;}
int main(int argc, char** argv) {
  int a = 42, b = -7;
  swap(a, b);
  ...
```
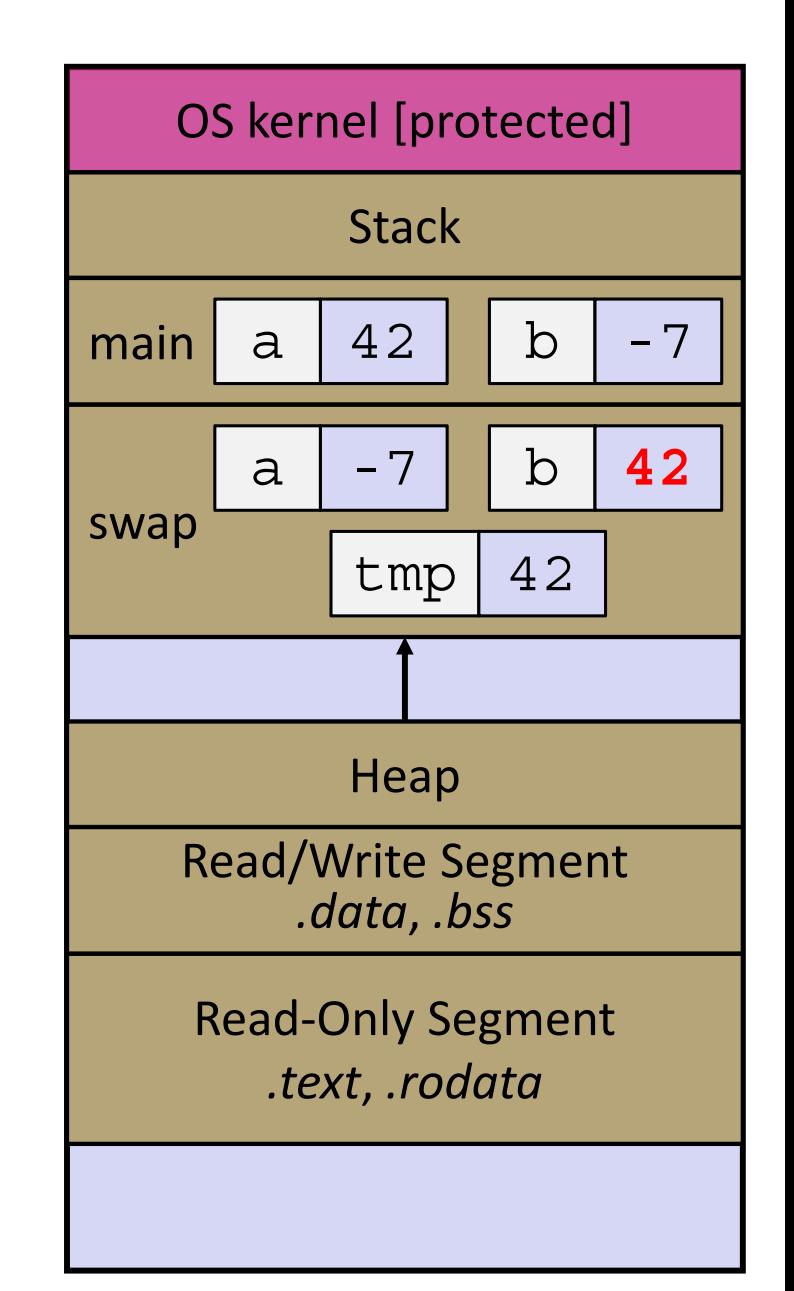

```
void swap(int a, int b) {
  int tmp = a;
 a = b;b = tmp;}
int main(int argc, char** argv) {
  int a = 42, b = -7;
  swap(a, b);
  ...
```
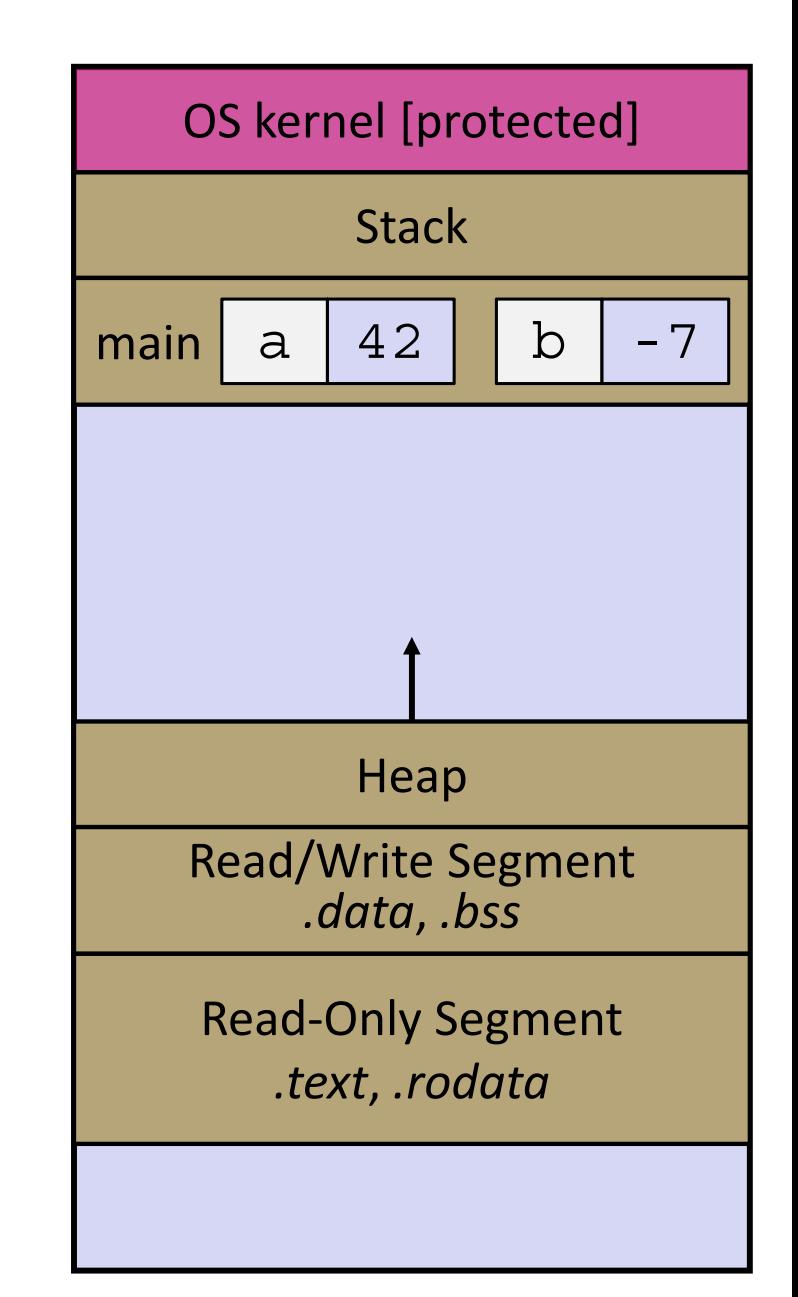

# **Faking Call-By-Reference in C**

- $\frac{1}{2}$  Can use pointers to *approximate* call-by-reference
	- Callee still receives a **copy** of the pointer (*i.e.* call-by-value), but it can modify something in the caller's scope by dereferencing the pointer parameter

```
void swap(int a, int b) {
* a, int* b) {
   int tmp = *a;
  a = b;
*a = *b;
  b = tmp;
*b = tmp;
}
int main(int argc, char** argv) {
   int a = 42, b = -7;
   swap(a, b);
(&a, &b);
   ...
```
#### Note: Arrow points to *next* instruction.

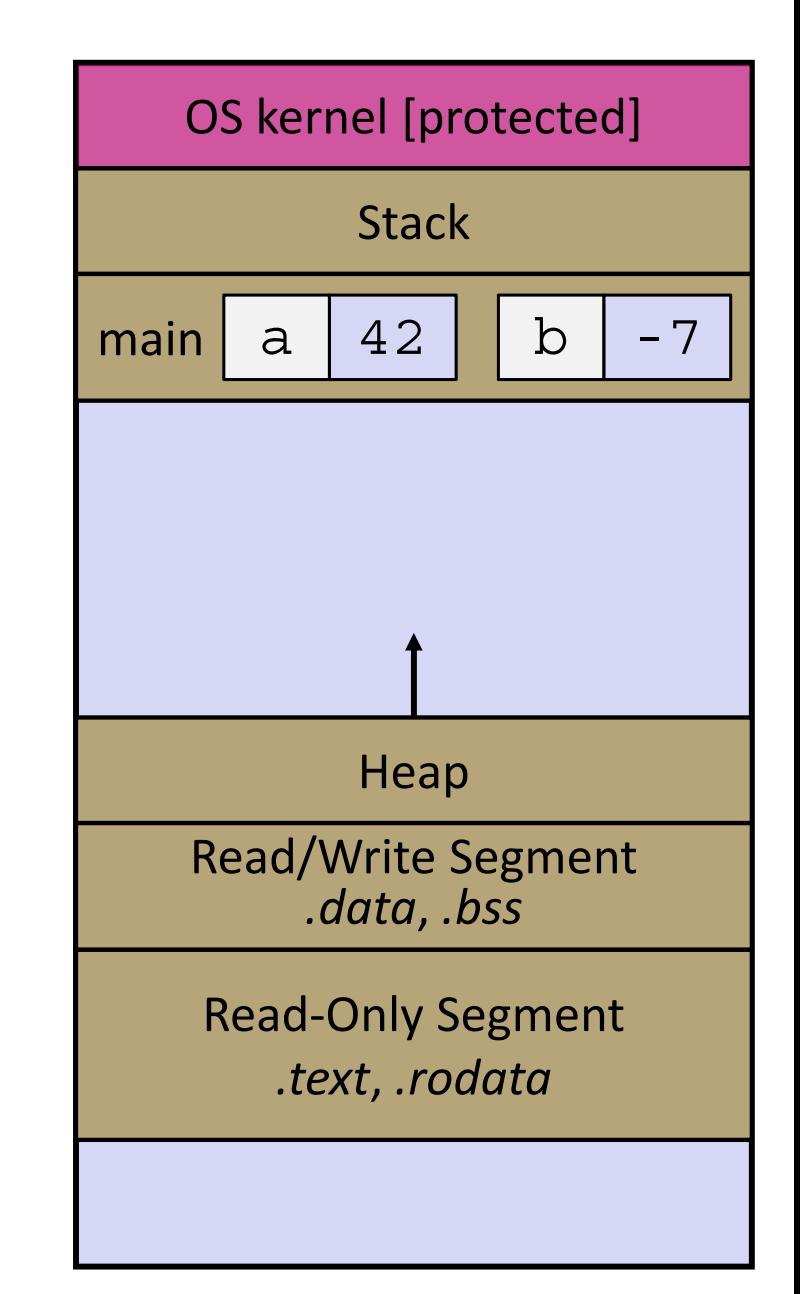

```
void swap(int* a, int* b) {
  int tmp =*a;
 *a = *b;*b = tmp;}
int main(int argc, char** argv) {
  int a = 42, b = -7;
  swap(&a, &b);
  ...
```

```
void swap(int* a, int* b) {
  int tmp =*a;
 *a = *b;*b = tmp;}
int main(int argc, char** argv) {
  int a = 42, b = -7;
 swap(&a, &b);
  ...
```
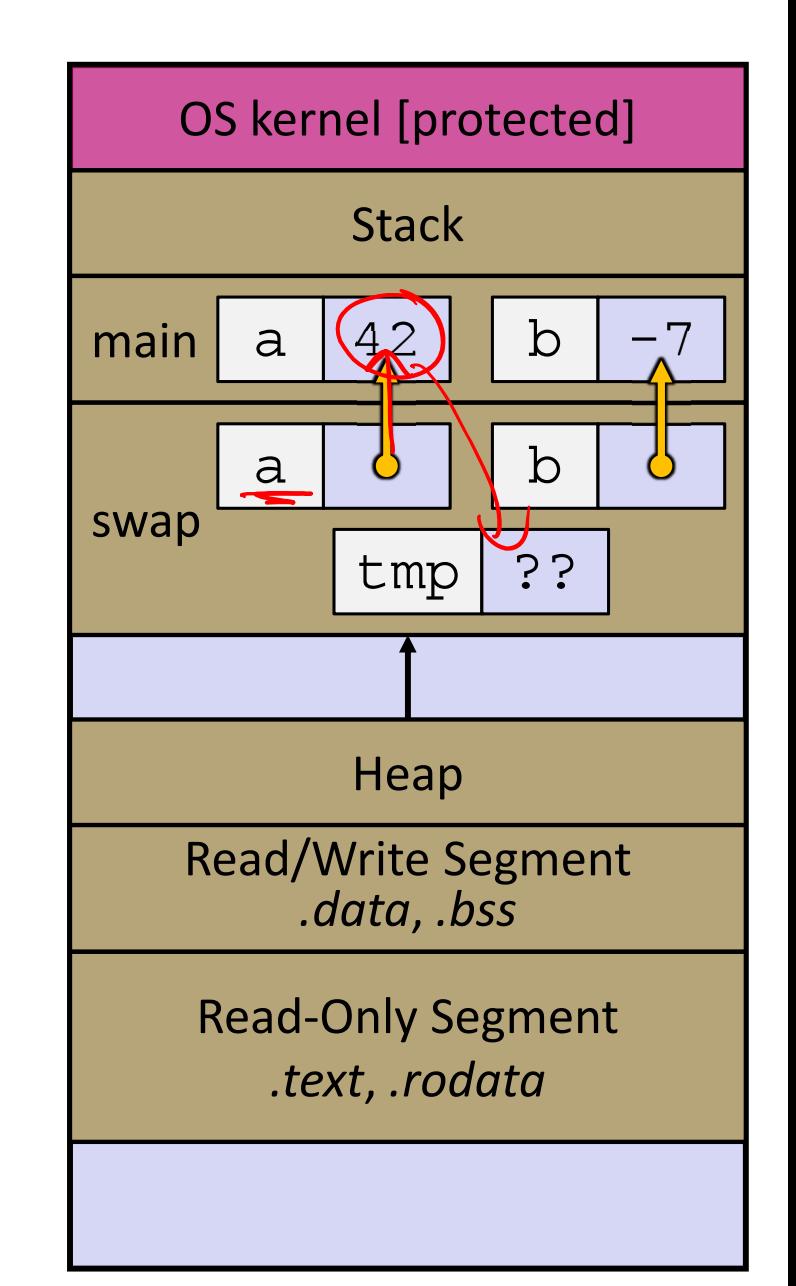

```
void swap(int* a, int* b) {
  int tmp =*a;
 *a = *b;*b = tmp;}
int main(int argc, char** argv) {
  int a = 42, b = -7;
 swap(&a, &b);
  ...
```
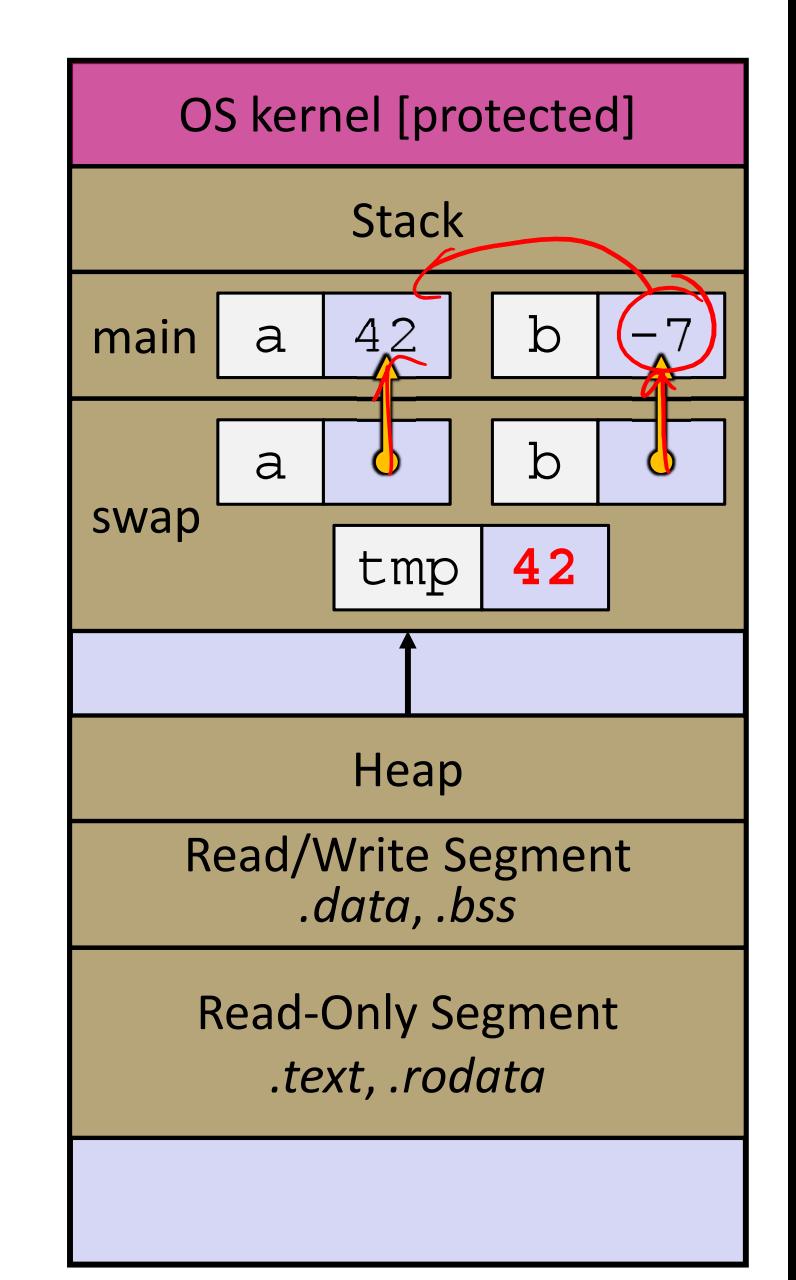

```
void swap(int* a, int* b) {
  int tmp =*a;
 *a = *b;*b = tmp;}
int main(int argc, char** argv) {
  int a = 42, b = -7;
 swap(&a, &b);
  ...
```
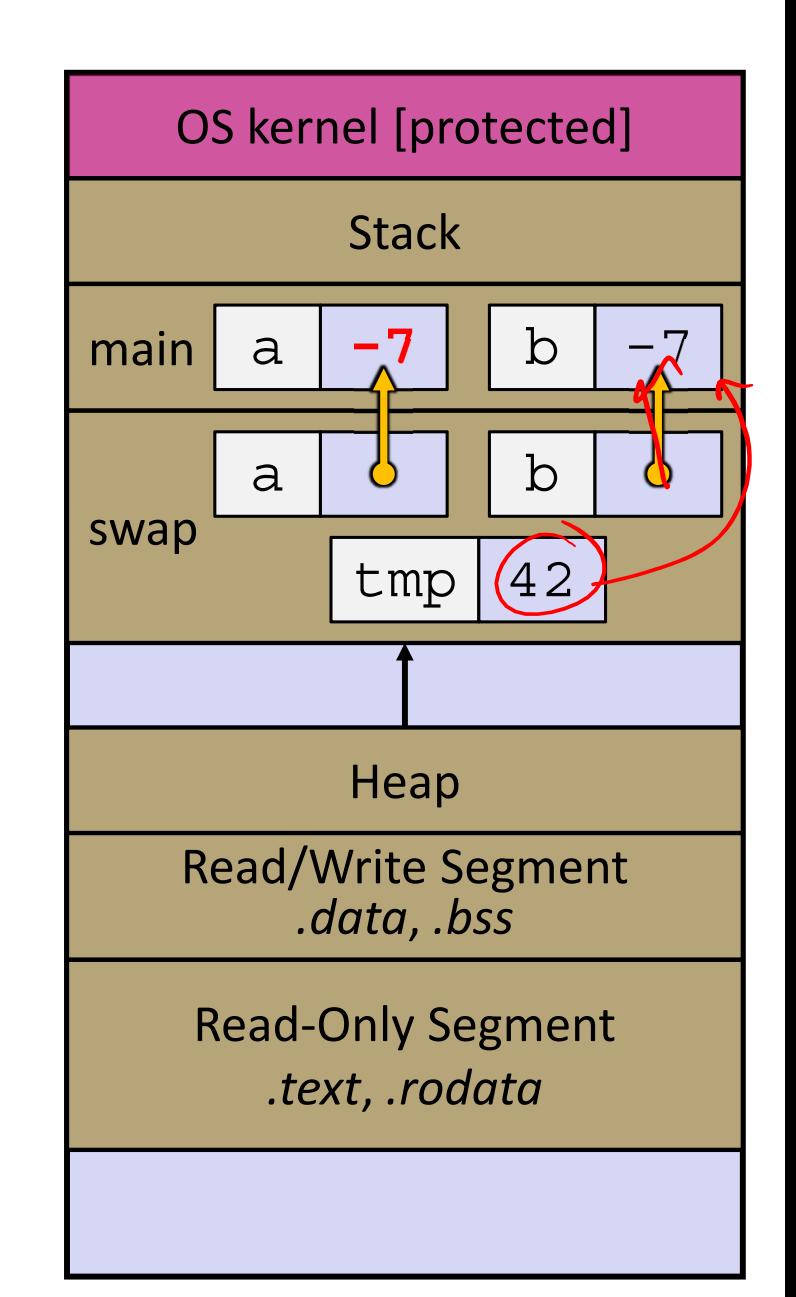

```
void swap(int* a, int* b) {
  int tmp =*a;
 *a = *b;*b = tmp;}
int main(int argc, char** argv) {
  int a = 42, b = -7;
 swap(&a, &b);
  ...
```
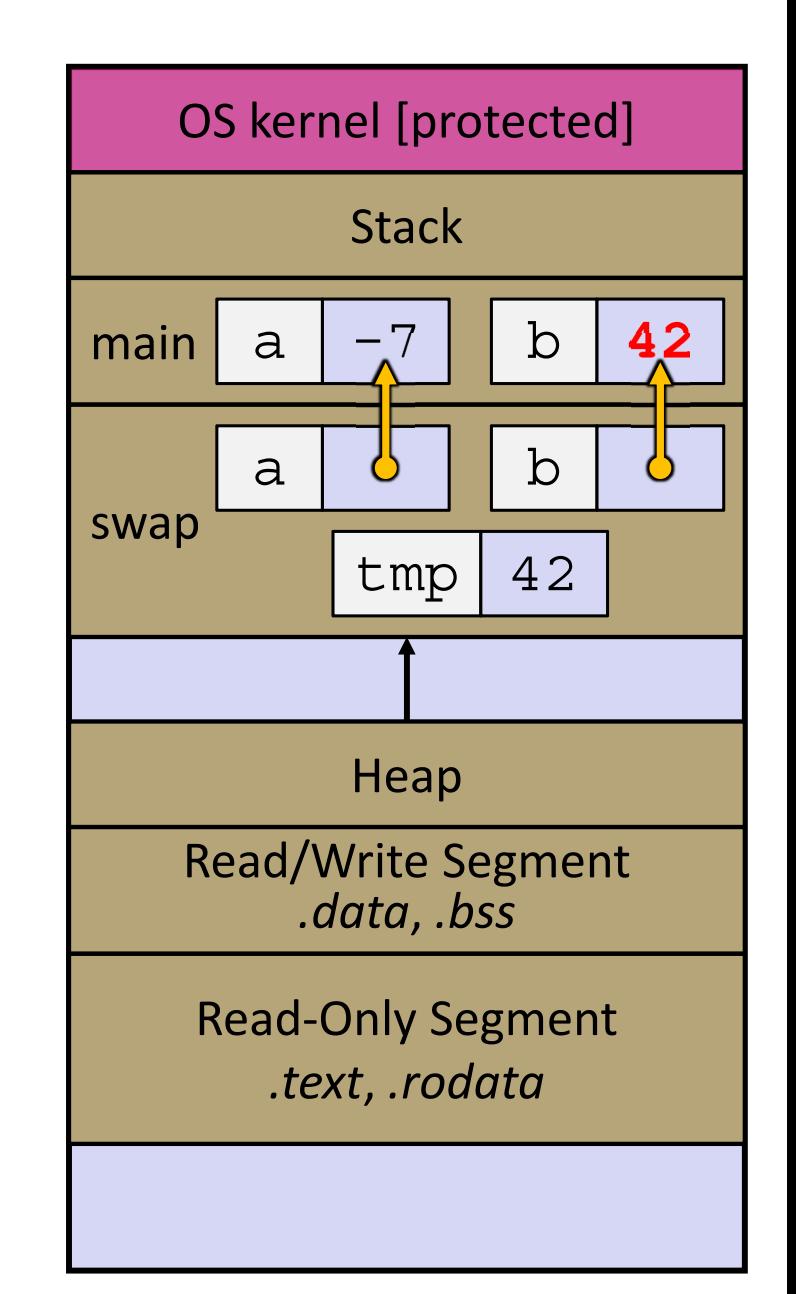

```
void swap(int* a, int* b) {
  int tmp =*a;
 *a = *b;*b = tmp;}
int main(int argc, char** argv) {
  int a = 42, b = -7;
 swap(&a, &b);
  ...
```
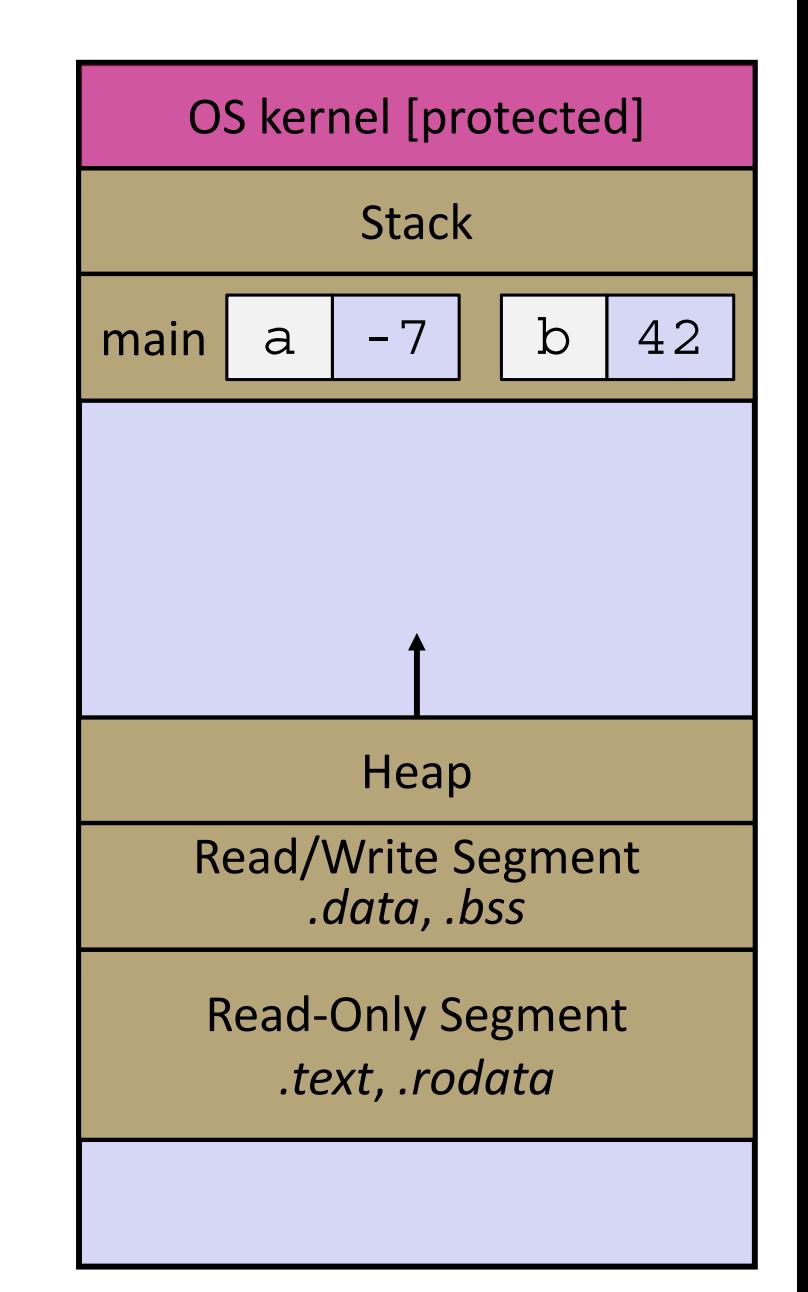

# **Lecture Outline**

- Pointer Arithmetic
- Pointers as Parameters
- **Pointers and Arrays**
- Function Pointers
- Heap-allocated Memory

## **Pointers and Arrays**

- A pointer can point to an array element
	- **Service Service**  You can use array indexing notation on pointers
		- $\,$  ptr [i] is(\* (ptr+i)) with pointer arithmetic reference the data  $\,$ i elements forward from ptr
	- An array name's value is the beginning address of the array
		- *Like* a pointer to the first element of array, but can't change

```
int a[] = \{10, 20, 30, 40, 50\};
int* p1 = &a[3]; // refers to a's 4th element
int* p2 = &a[0]; // refers to a's 1st element
int* p3 = a; // refers to a's 1st element
*p1 = 100;*p2 = 200;p1[1] = 300;
p2[1] = 400;
p3[2] = 500; // final: 200, 400, 500, 100, 300
```
# **Array Parameters**

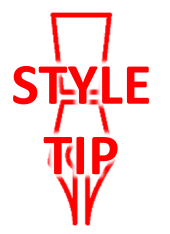

- Array parameters are *actually* passed as pointers to the first array element
	- **Service Service**  The [] syntax for parameter types is just for convenience
		- OK to use whichever best helps the reader

```
This code:
```

```
void f(int a[]);
                 pointer
int main( ... ) {
  int a[5];
        Carray
  ...f(a);
  return EXIT_SUCCESS;
}
void f(int a[]) {
```
Equivalent to:

```
void f(int* a);
int main( ... ) {
  int a[5];
  ...f(&a[0]);
  return EXIT_SUCCESS;
}
void f(int* a) {
```
## **Lecture Outline**

- Pointers & Pointer Arithmetic
- Pointers as Parameters
- Pointers and Arrays
- **Function Pointers**
- Heap-allocated Memory

# **Function Pointers**

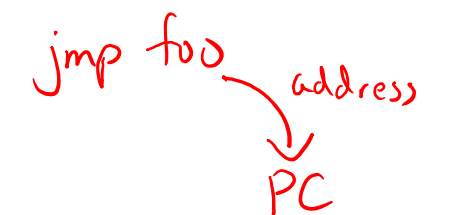

- 豪 Based on what you know about assembly, what is a function name, really?  $|_{\text{abel}} \rightarrow$  address
	- Can use pointers that store addresses of functions!
- Generic format: returnType (\* name)(type1, …, typeN)
	- Looks like a function prototype with extra  $*$  in front of name
	- Why are parentheses around  $(*$  name) needed?  $^{+6}$  differentiate it dereterence
- 参 Using the function:

$$
\begin{bmatrix}\n\downarrow \\
\text{'}\text{name)} & \text{(arg1, ..., argN)}\n\end{bmatrix}
$$

 Calls the pointed-to function with the given arguments and return the return value

# **Function Pointer Example**

map() performs operation on each element of an array

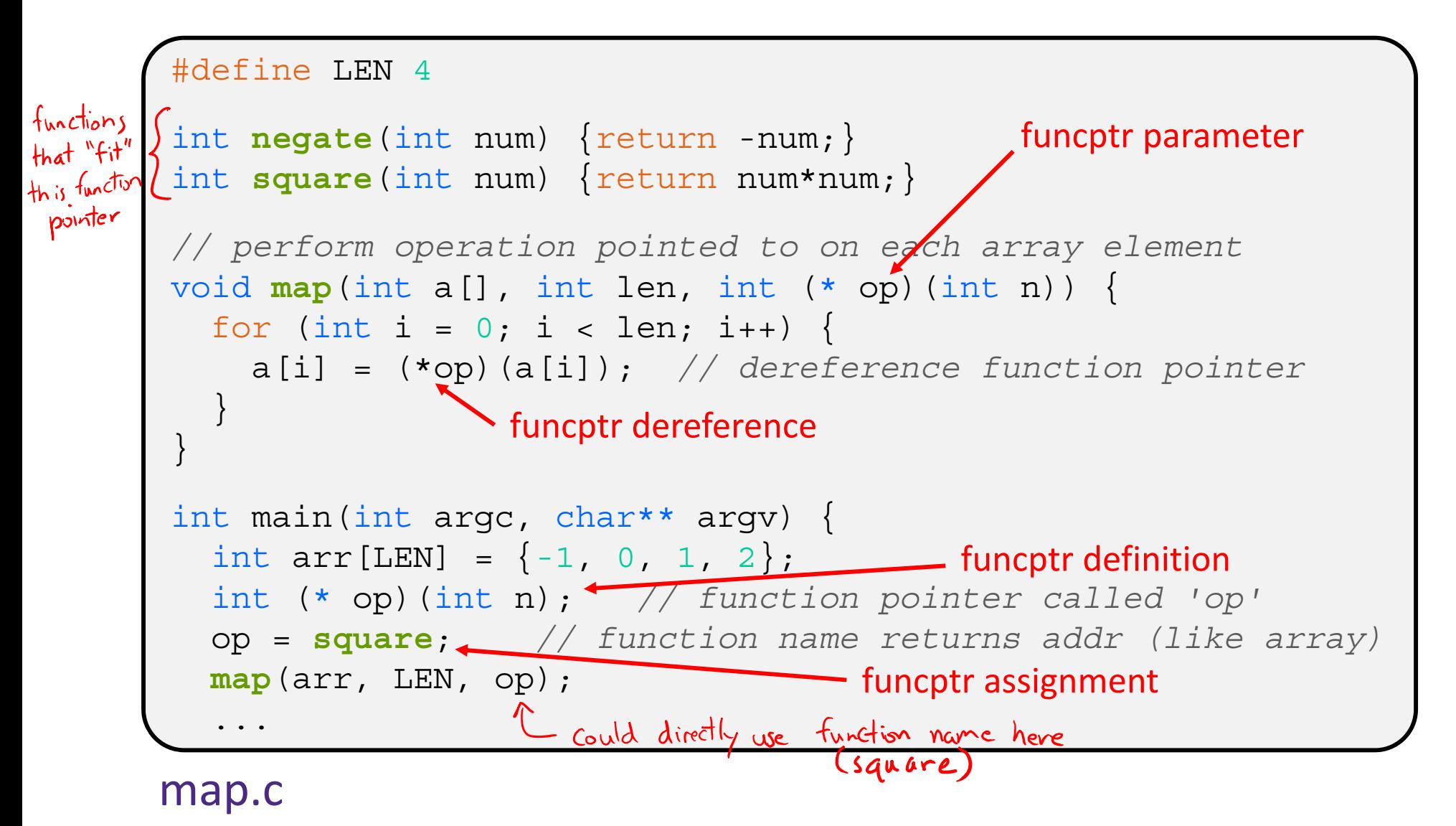

## **Lecture Outline**

- Pointers & Pointer Arithmetic
- Pointers as Parameters
- Pointers and Arrays
- Function Pointers
- **Heap-allocated Memory**

## **Memory Allocation So Far**

So far, we have seen two kinds of memory allocation:

```
int counter = 0; // global var
int main(int argc, char** argv) {
  counter++;
  printf("count = <math>\frac{\partial \ln n}{\partial x}</math>, counter);return EXIT_SUCCESS;
}
```
- counter is *statically*-allocated
	- Allocated when program is loaded
	- Deallocated when process gets reaped

```
int foo(int a) {
  int x = a + 1; // local var
  return x;
}
int main(int argc, char** argv) {
  int y = foo(10); // local var
 printf('y = %d\nu', y);return EXIT_SUCCESS;
}
```
- <sup>a</sup>, x, y are *automatically*allocated
	- Allocated when function is called
	- Deallocated when function returns

# **Dynamic Allocation**

- Situations where static and automatic allocation aren't sufficient:
	- We need memory that persists across multiple function calls but not the whole lifetime of the program
	- We need more memory than can fit on the Stack
- - **Service Service**  We need memory whose size is not known in advance to the caller

```
// this is pseudo-C code
char* ReadFile(char* filename) {
  int size = GetFileSize(filename);
  char* buffer = AllocateMem(size);
  ReadFileIntoBuffer(filename, buffer);
  return buffer;
}
```
# **Dynamic Allocation**

- What we want is *dynamically*-allocated memory
	- Your program explicitly requests a new block of memory
		- The language allocates it at runtime, perhaps with help from OS
	- Dynamically-allocated memory persists until either:
		- Your code explicitly deallocated it (*manual memory management*)
		- A garbage collector collects it (*automatic memory management*)
- C requires you to manually manage memory
	- Gives you more control, but causes headaches

## **Aside: NULL**

- $\div$  NULL is a memory location that is guaranteed to be invalid
	- In C on Linux, NULL is  $0 \times 0$  and an attempt to dereference NULL *causes a segmentation fault*
- Useful as an indicator of an uninitialized (or currently unused) pointer or allocation error
	- It's better to cause a segfault than to allow the corruption of memory!

```
int main(int argc, char** argv) {
                \texttt{int*} \texttt{p} = NULL;
                *p = 1; // causes a segmentation fault
                return EXIT_SUCCESS;
              }
segfault.c
```
malloc returns void\*, but good

## **malloc()**

- General usage: var = (type\*) **malloc**(*size in bytes*)
- **malloc** allocates a block of memory of the requested size
	- Returns a pointer to the first byte of that memory
		- And returns NULL if the memory allocation failed!
	- You should assume that the memory initially contains garbage
	- You'll typically use  $\texttt{size}$  to calculate the size you need

```
// allocate a 10-float array
float* arr = (float*) malloc(10*sizeof(float));
if(\texttt{arr} == \texttt{NULL}) \{ \bigcapreturn errcode;
}
       ... // do stuff with arr
```
watch out! different parameters

# **calloc()**

General usage:

var = (type\*) **calloc**(*num*, *bytes per element*)

- Like **malloc**, but also zeros out the block of memory
	- Helpful when zero-initialization wanted (but don't use it to mask bugs – fix those)
	- Slightly slower; but useful for non-performance-critical code
	- **malloc** and **calloc** are found in stdlib.h

```
// allocate a 10-double array
double* arr = (double*) calloc(10, sizeof(double));
if(\texttt{arr} == \texttt{NULL}) {
  return errcode;
}
       ... // do stuff with arr
```
### **free()**

 Usage: free(pointer); **free**(pointer);

- Deallocates the memory pointed-to by the pointer
	- **Service Service**  Pointer *must* point to the first byte of heap-allocated memory (*i.e.* something previously returned by **malloc** or **calloc**)
	- Freed memory becomes eligible for future allocation
	- Pointer is unaffected by call to free
		- Defensive programming: can set pointer to NULL after freeing it

```
float* arr = (float*) malloc(10*sizeof(float));
if (arr == NULL)
  return errcode;
                ... // do stuff with arr
free(arr);
arr = NULL; // OPTIONAL (debugging/non-performance critical code pnly,
```
# **The Heap**

- The Heap is a large pool of available memory used to hold dynamically-allocated data
	- **malloc** allocates chunks of data in the Heap; **free** deallocates those chunks
	- ■ **malloc** maintains bookkeeping data in the Heap to track allocated blocks
		- Lab 5 from 351!

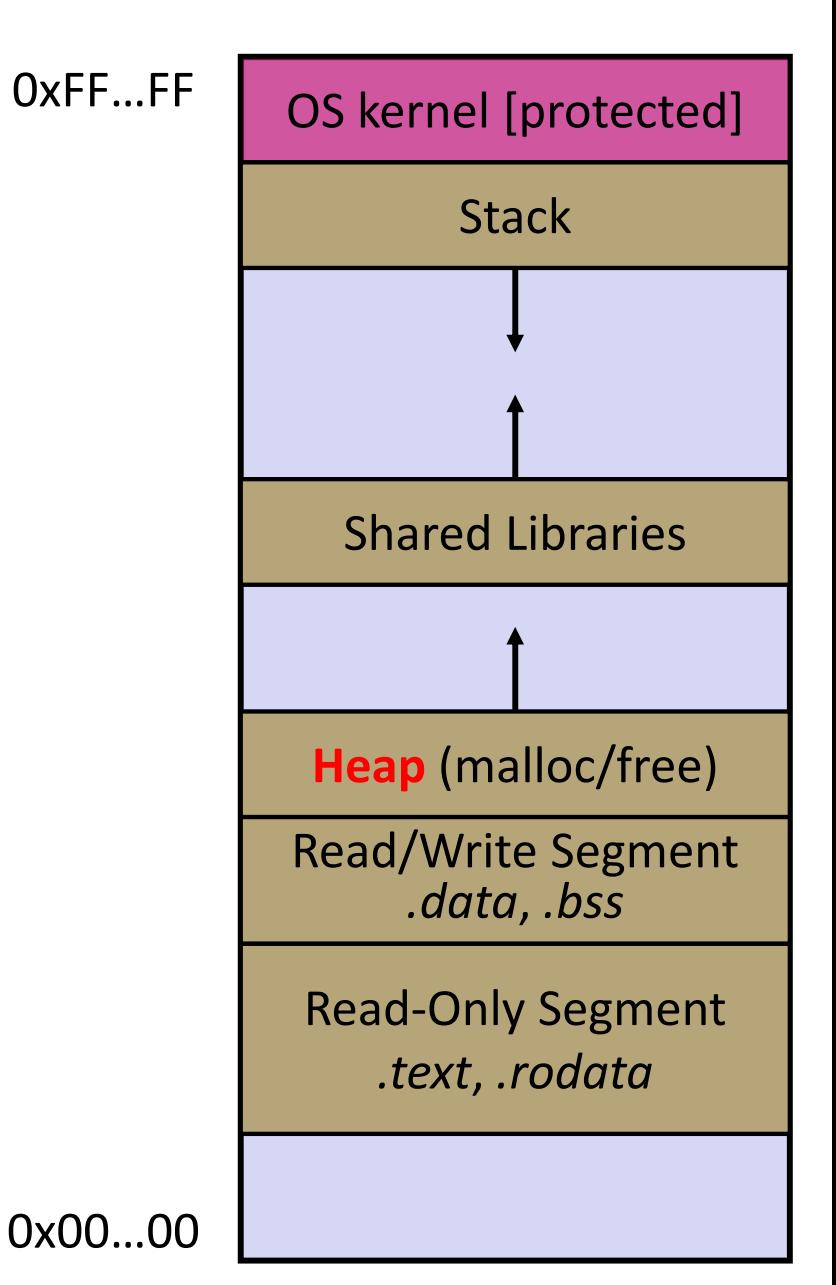

```
#include <stdlib.h>
int* copy(int a[], int size) {
  int i, *a2;
  a2 = \frac{V_{\text{malloc}}(size * size of(int))}{i}if (a2 == NULL)
    return NULL;
  for (i = 0; i < size; i++)
    a2[i] = a[i];return a2;
}
int main(int argc, char** argv) {
  int nums[4] = \{1, 2, 3, 4\};
  int* ncopy =copy(nums, 4);
  // .. do stuff with the array ..
  free(ncopy);
  return EXIT_SUCCESS;
}
```
#### Note: Arrow points to *next* instruction.

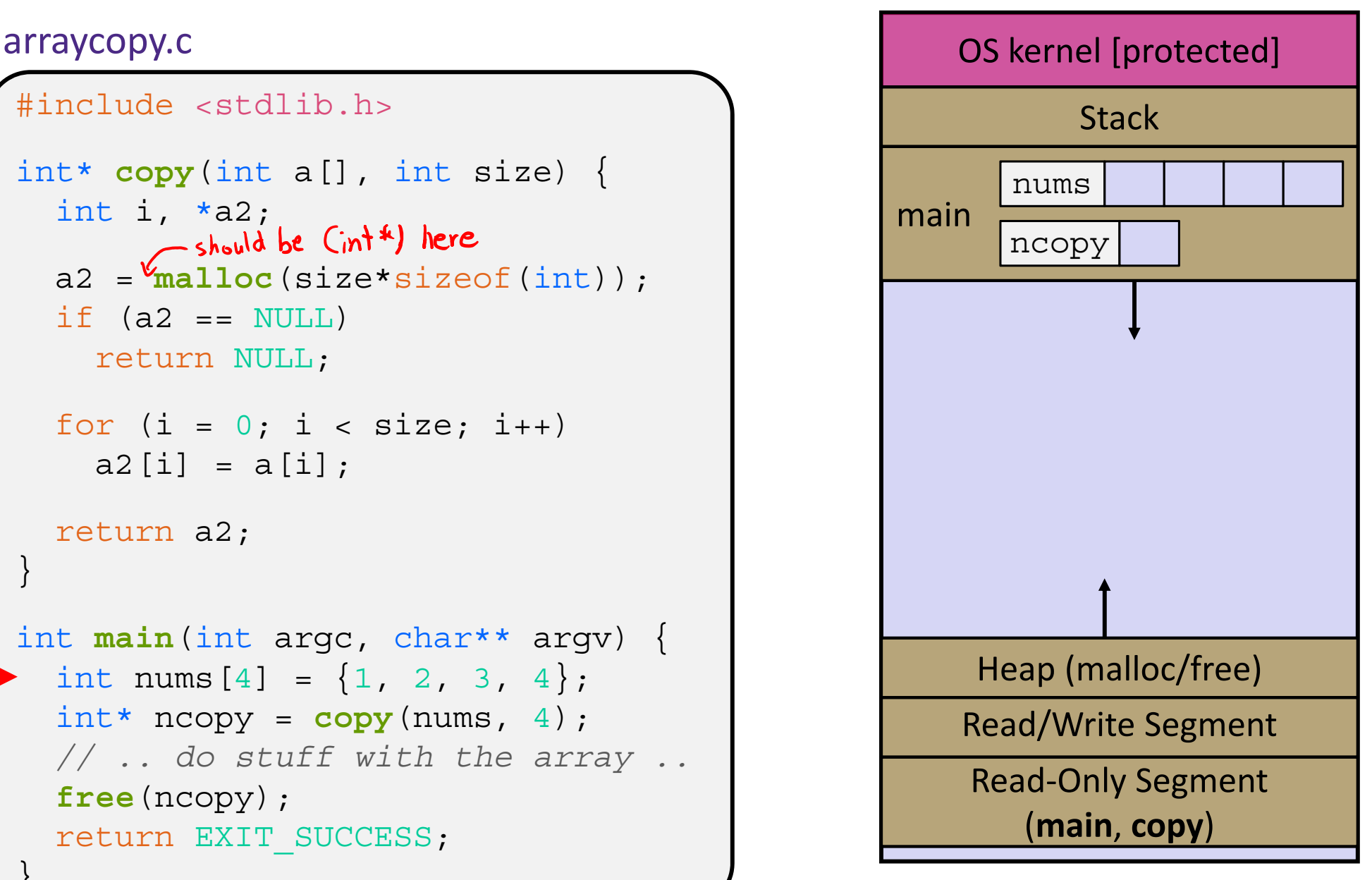

```
#include <stdlib.h>
int* copy(int a[], int size) {
  int i, *a2;
  a2 = \text{malloc}(size * size of(int));if (a2 == NULL)
    return NULL;
  for (i = 0; i < \vertsize; i++)
    a2[i] = a[i];return a2;
}
int main(int argc, char** argv)/{
  int nums[4] = \{1, 2, 3, 4\};
  int* ncopy = copy(nums, 4);
  // .. do stuff with the array ..
  free(ncopy);
  return EXIT_SUCCESS;
}
```
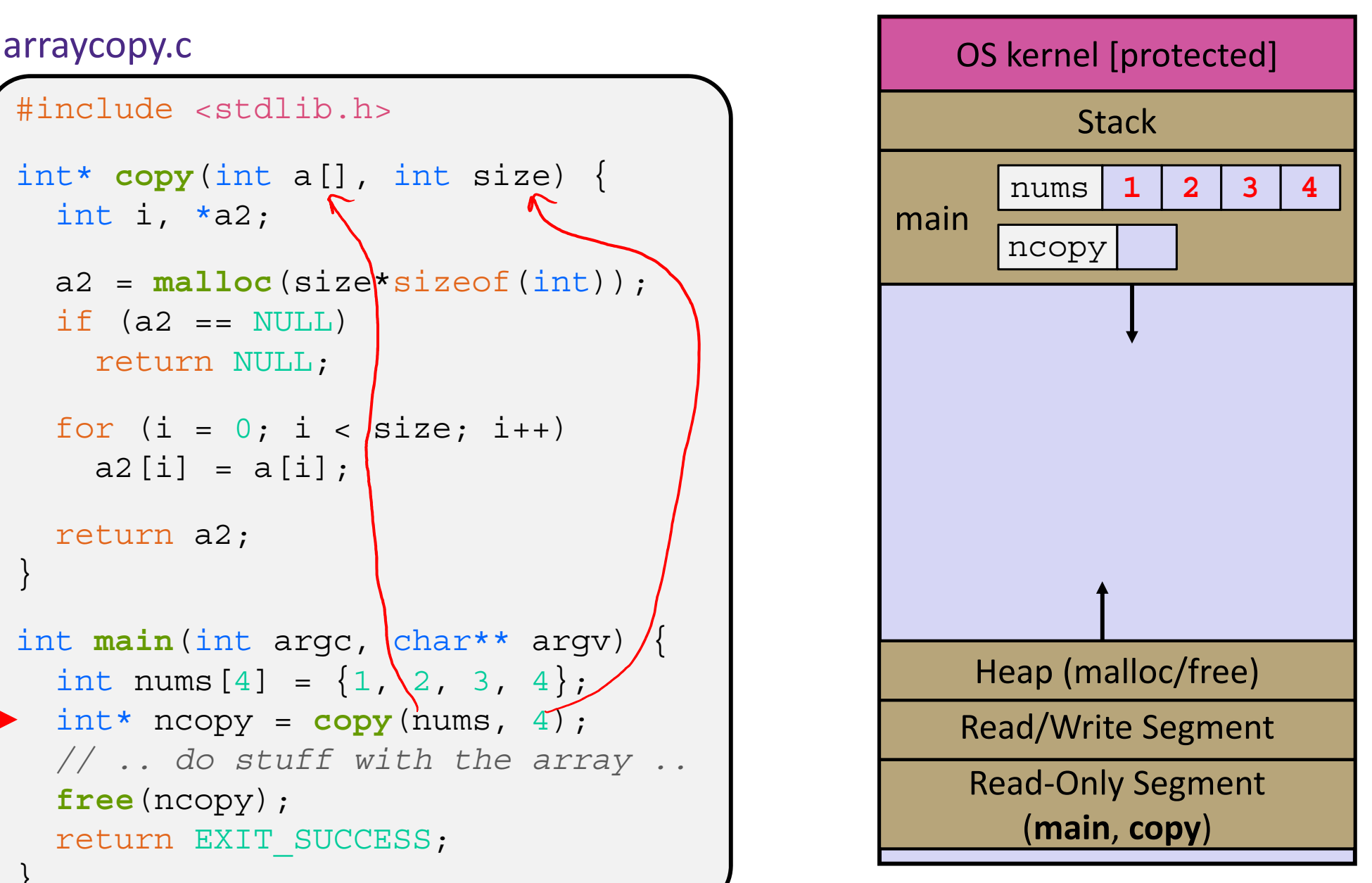

```
#include <stdlib.h><br>advally a int*
int* copy(int a[], int size) {
  int i, *a2;
  a2 = \text{malloc}(size*sizeof(int));if (a2 == NULL)
    return NULL;
  for (i = 0; i < size; i++)
    a2[i] = a[i];return a2;
}
int main(int argc, char** argv) {
  int nums[4] = \{1, 2, 3, 4\};
  int* ncopy =copy(nums, 4);
  // .. do stuff with the array ..
  free(ncopy);
  return EXIT_SUCCESS;
}
```
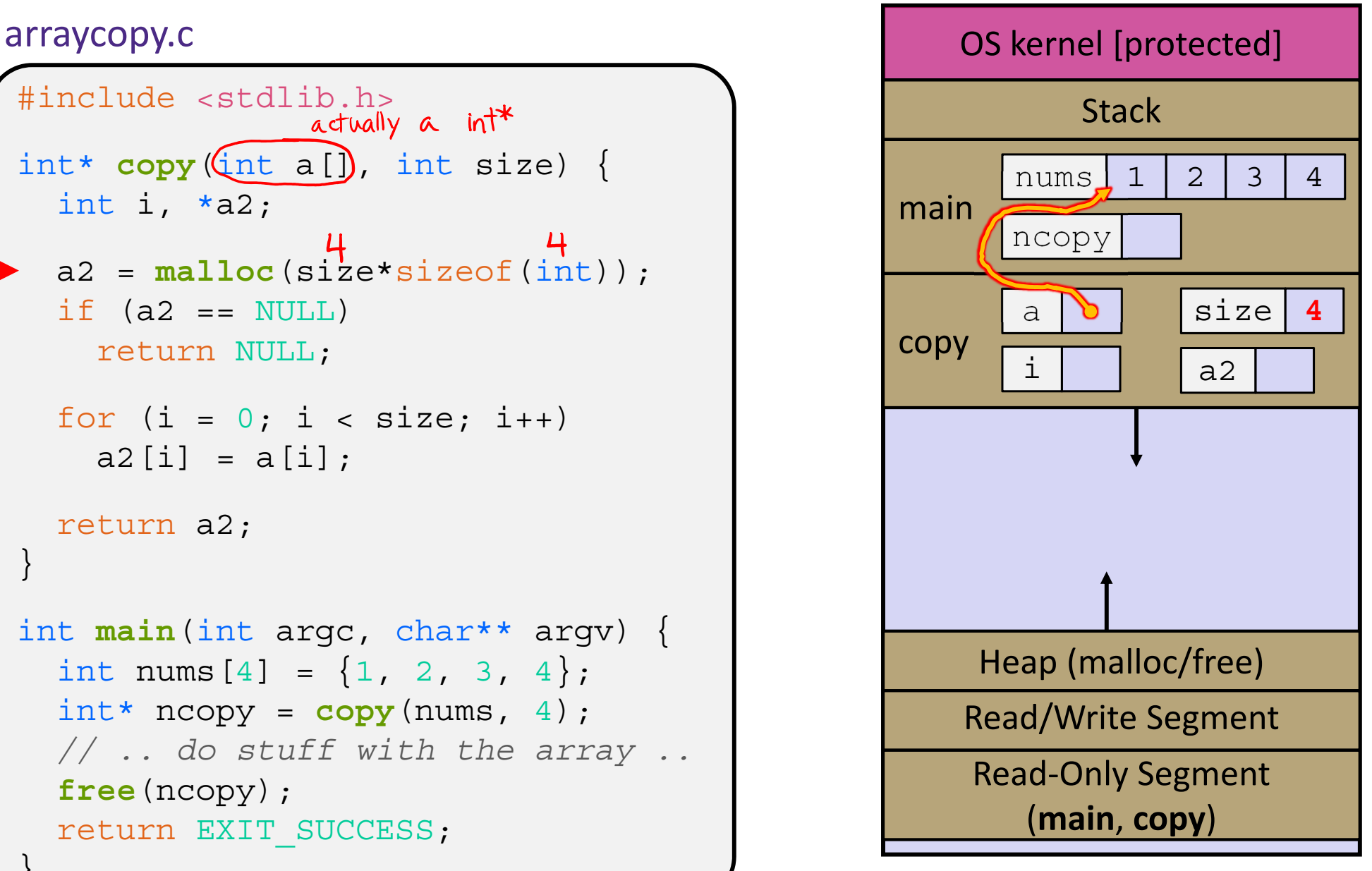

```
#include <stdlib.h>
int* copy(int a[], int size) {
  int i, *a2;
  a2 = malloc(size*sizeof(int));
  if (a2 == NULL)
    return NULL;
  for (i = 0; i < size; i++)
    a2[i] = a[i];return a2;
}
int main(int argc, char** argv) {
  int nums[4] = \{1, 2, 3, 4\};
  int* ncopy =copy(nums, 4);
  // .. do stuff with the array ..
  free(ncopy);
  return EXIT_SUCCESS;
}
```
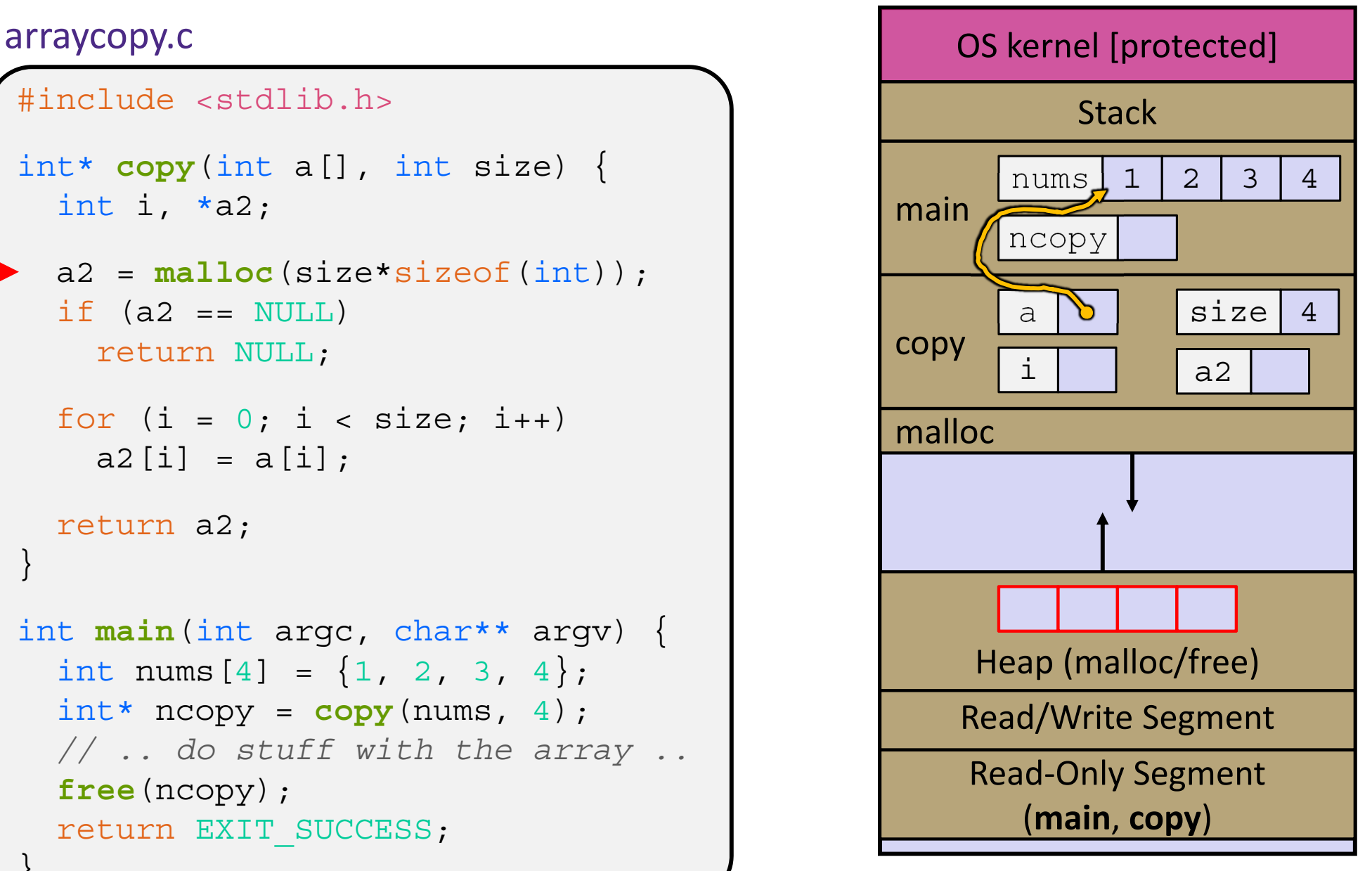

```
#include <stdlib.h>
int* copy(int a[], int size) {
  int i, *a2;
  a2 = malloc(size*sizeof(int));
  if (a2 == NULL)
    return NULL;
  for (i = 0; i < size; i++)
    a2[i] = a[i];return a2;
}
int main(int argc, char** argv) {
  int nums[4] = \{1, 2, 3, 4\};
  int* ncopy =copy(nums, 4);
  // .. do stuff with the array ..
  free(ncopy);
  return EXIT_SUCCESS;
}
```
![](_page_57_Figure_6.jpeg)

```
#include <stdlib.h>
int* copy(int a[], int size) {
  int i, *a2;
  a2 = malloc(size*sizeof(int));
  if (a2 == NULL)
    return NULL;
  for (i = 0; i < size; i++)
    a2[i] = a[i];return a2;
}
int main(int argc, char** argv) {
  int nums[4] = \{1, 2, 3, 4\};
  int* ncopy =copy(nums, 4);
  // .. do stuff with the array ..
  free(ncopy);
  return EXIT_SUCCESS;
}
```
![](_page_58_Figure_6.jpeg)

```
#include <stdlib.h>
int* copy(int a[], int size) {
  int i, *a2;
  a2 = malloc(size*sizeof(int));
  if (a2 == NULL)
    return NULL;
  for (i = 0; i < size; i++)
    a2[i] = a[i];return (a2;
}
int main(int argc, char** argv) {
  int nums[4,]J = \{1, 2, 3, 4\};
  int* ncopy =copy(nums, 4);
  // .. do stuff with the array ..
  free(ncopy);
  return EXIT_SUCCESS;
}
```
![](_page_59_Figure_6.jpeg)

```
#include <stdlib.h>
int* copy(int a[], int size) {
  int i, *a2;
  a2 = malloc(size*sizeof(int));
  if (a2 == NULL)
    return NULL;
  for (i = 0; i < size; i++)
    a2[i] = a[i];return a2;
}
int main(int argc, char** argv) {
  int nums[4] = \{1, 2, 3, 4\};
  int* ncopy =copy(nums, 4);
  // .. do stuff with the array ..
  free(ncopy);
  return EXIT_SUCCESS;
}
```
![](_page_60_Figure_6.jpeg)

```
#include <stdlib.h>
int* copy(int a[], int size) {
  int i, *a2;
  a2 = malloc(size*sizeof(int));
  if (a2 == NULL)
    return NULL;
  for (i = 0; i < size; i++)
    a2[i] = a[i];return a2;
}
int main(int argc, char** argv) {
  int nums[4] = \{1, 2, 3, 4\};
  int* ncopy =copy(nums, 4);
  // .. do stuff with the array ..
  free(ncopy);
  return EXIT_SUCCESS;
}
```
![](_page_61_Figure_6.jpeg)

```
#include <stdlib.h>
int* copy(int a[], int size) {
  int i, *a2;
  a2 = malloc(size*sizeof(int));
  if (a2 == NULL)
    return NULL;
  for (i = 0; i < size; i++)
    a2[i] = a[i];return a2;
}
int main(int argc, char** argv) {
  int nums[4] = \{1, 2, 3, 4\};
  int* ncopy =copy(nums, 4);
  // .. do stuff with the array ..
  free(ncopy);
  return EXIT_SUCCESS;
}
```
![](_page_62_Figure_6.jpeg)

```
#include <stdlib.h>
int* copy(int a[], int size) {
  int i, *a2;
  a2 = malloc(size*sizeof(int));
  if (a2 == NULL)
    return NULL;
  for (i = 0; i < size; i++)
    a2[i] = a[i];return a2;
}
int main(int argc, char** argv) {
  int nums[4] = \{1, 2, 3, 4\};
  int* ncopy =copy(nums, 4);
  // .. do stuff with the array ..
  free(ncopy);
  return EXIT_SUCCESS;
}
```
![](_page_63_Figure_6.jpeg)

 Use a box-and-arrow diagram for the following program and explain what it prints out:

```
#include <stdio.h>
int foo(int* bar, int** baz) {
  *bar = 5;
  * (bar+1) = 6;*baz = bar + 2;
 return \star ((\starbaz)+1);
}
int main(int argc, char** argv) {
  int arr[4] = \{1, 2, 3, 4\};
  int* ptr;
  arr[0] = foo(&arr[0], &ptr);
 printf("%d %d %d %d %d\n", 
         arr[0], arr[1], arr[2], arr[3], *ptr);
  return 0;
}
```
- Write a program that determines and prints out whether the computer it is running on is little-endian or bigendian.
	- Hint: pointerarithmetic.c from today's lecture or show\_bytes.c from 351

- Write a function that:
	- Arguments: [1] an array of ints and [2] an array length
	- ■ Malloc's an int\* array of the same element length
	- $\mathcal{L}_{\mathcal{A}}$  Initializes each element of the newly-allocated array to point to the corresponding element of the passed-in array
	- Returns a pointer to the newly-allocated array

- Write a function that:
	- **Accepts a function pointer and an integer as arguments**
	- $\mathbb{R}^n$ Invokes the pointed-to function with the integer as its argument